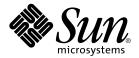

# Solaris Tunable Parameters Reference Manual

Sun Microsystems, Inc. 901 San Antonio Road Palo Alto, CA 94303-4900 U.S.A.

Part No: 806–7009–06 December 2001 Copyright 2001 Sun Microsystems, Inc. 901 San Antonio Road Palo Alto, CA 94303-4900 U.S.A. All rights reserved.

This product or document is protected by copyright and distributed under licenses restricting its use, copying, distribution, and decompilation. No part of this product or document may be reproduced in any form by any means without prior written authorization of Sun and its licensors, if any. Third-party software, including font technology, is copyrighted and licensed from Sun suppliers.

Parts of the product may be derived from Berkeley BSD systems, licensed from the University of California. UNIX is a registered trademark in the U.S. and other countries, exclusively licensed through X/Open Company, Ltd.

Sun, Sun Microsystems, the Sun logo, docs.sun.com, AnswerBook, AnswerBook2, NFS, SunOS, UNIX, Ultra, UltraSPARC and Solaris are trademarks, registered trademarks, or service marks of Sun Microsystems, Inc. in the U.S. and other countries. All SPARC trademarks are used under license and are trademarks or registered trademarks of SPARC International, Inc. in the U.S. and other countries. Products bearing SPARC trademarks are based upon an architecture developed by Sun Microsystems, Inc.

The OPEN LOOK and  $Sun^{TM}$  Graphical User Interface was developed by Sun Microsystems, Inc. for its users and licensees. Sun acknowledges the pioneering efforts of Xerox in researching and developing the concept of visual or graphical user interfaces for the computer industry. Sun holds a non-exclusive license from Xerox to the Xerox Graphical User Interface, which license also covers Sun's licensees who implement OPEN LOOK GUIs and otherwise comply with Sun's written license agreements.

Federal Acquisitions: Commercial Software-Government Users Subject to Standard License Terms and Conditions.

DOCUMENTATION IS PROVIDED "AS IS" AND ALL EXPRESS OR IMPLIED CONDITIONS, REPRESENTATIONS AND WARRANTIES, INCLUDING ANY IMPLIED WARRANTY OF MERCHANTABILITY, FITNESS FOR A PARTICULAR PURPOSE OR NON-INFRINGEMENT, ARE DISCLAIMED, EXCEPT TO THE EXTENT THAT SUCH DISCLAIMERS ARE HELD TO BE LEGALLY INVALID.

Copyright 2001 Sun Microsystems, Inc. 901 San Antonio Road Palo Alto, CA 94303-4900 U.S.A. Tous droits réservés

Ce produit ou document est protégé par un copyright et distribué avec des licences qui en restreignent l'utilisation, la copie, la distribution, et la décompilation. Aucune partie de ce produit ou document ne peut être reproduite sous aucune forme, par quelque moyen que ce soit, sans l'autorisation préalable et écrite de Sun et de ses bailleurs de licence, s'il y en a. Le logiciel détenu par des tiers, et qui comprend la technologie relative aux polices de caractères, est protégé par un copyright et licencié par des fournisseurs de Sun.

Des parties de ce produit pourront être dérivées du système Berkeley BSD licenciés par l'Université de Californie. UNIX est une marque déposée aux Etats-Unis et dans d'autres pays et licenciée exclusivement par X/Open Company, Ltd.

Sun, Sun Microsystems, le logo Sun, docs.sun.com, AnswerBook, AnswerBook2, NFS, Solaris, SunOS, UNIX et Solaris sont des marques de fabrique ou des marques déposées, ou marques de service, de Sun Microsystems, Inc. aux Etats-Unis et dans d'autres pays. Toutes les marques SPARC sont utilisées sous licence et sont des marques de fabrique ou des marques déposées de SPARC International, Inc. aux Etats-Unis et dans d'autres pays. Les produits portant les marques SPARC sont basés sur une architecture développée par Sun Microsystems, Inc.

L'interface d'utilisation graphique OPEN LOOK et Sun<sup>TM</sup> a été développée par Sun Microsystems, Inc. pour ses utilisateurs et licenciés. Sun reconnaît les efforts de pionniers de Xerox pour la recherche et le développement du concept des interfaces d'utilisation visuelle ou graphique pour l'industrie de l'informatique. Sun détient une licence non exclusive de Xerox sur l'interface d'utilisation graphique Xerox, cette licence couvrant également les licenciés de Sun qui mettent en place l'interface d'utilisation graphique OPEN LOOK et qui en outre se conforment aux licences écrites de Sun.

CETTE PUBLICATION EST FOURNIE "EN L'ETAT" ET AUCUNE GARANTIE, EXPRESSE OU IMPLICITE, N'EST ACCORDEE, Y COMPRIS DES GARANTIES CONCERNANT LA VALEUR MARCHANDE, L'APTITUDE DE LA PUBLICATION A REPONDRE A UNE UTILISATION PARTICULIERE, OU LE FAIT QU'ELLE NE SOIT PAS CONTREFAISANTE DE PRODUIT DE TIERS. CE DENI DE GARANTIE NE S'APPLIQUERAIT PAS, DANS LA MESURE OU IL SERAIT TENU JURIDIQUEMENT NUL ET NON AVENU.

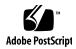

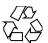

## Contents

### Preface 11

```
Overview of Solaris System Tuning
What's New in Solaris System Tuning?
Tuning a Solaris System
   Tuning Format
Tuning the Solaris Kernel
                        18
   /etc/system File
                       18
   kadb
           19
   mdb
          20
Special Structures
                  20
Viewing System Configuration Information
                                        21
   sysdef
             21
kstats
Solaris Kernel Tunables
                        23
General Parameters
                    23
   physmem
              24
   lwp_default_stksize
   logevent max q sz
fsflush and Related Tunables
                              26
   fsflush
             26
   tune_t_fsflushr
                        27
   autoup
             27
   dopageflush
                   28
```

```
doiflush
               29
                      29
Process Sizing Tunables
   maxusers
   reserved_procs
                     31
   pidmax
            31
                 32
   max_nprocs
             33
   maxuprc
Paging-Related Tunables
   lotsfree
               35
   desfree
              36
             37
   minfree
   throttlefree
   pageout reserve
                       38
   pages_pp_maximum
   tune t minarmem
                       40
   fastscan
   slowscan
              41
                       42
   min_percent_cpu
   handspreadpages
                       42
   pages_before_pager
   maxpgio
             44
Swapping-Related Variables
                          44
   swapfs reserve
                     44
   swapfs minfree
General Kernel Variables
   noexec user stack
Kernel Memory Allocator
   kmem flags
General Driver
   moddebug
General I/O
             51
   maxphys
   rlim_fd_max
                  52
   rlim fd cur
                  52
General File System
   ncsize 53
   rstchown
              54
```

```
segkpsize
               55
   dnlc dir enable
                      56
   dnlc_dir_min_size
                        56
   dnlc_dir_max_size
                        57
UFS
     57
   bufhwm
            57
            59
   ndquot
   ufs_ninode
   ufs:ufs WRITES
                     61
   ufs:ufs LW and ufs:ufs HW
                               62
TMPFS
        63
   tmpfs:tmpfs_maxkmem
                          63
   tmpfs:tmpfs minfree
                          63
Pseudo Terminals
   pt cnt
   pt_pctofmem
                 66
   pt_max_pty
                66
Streams
        67
              67
   nstrpush
   strmsgsz
              67
   strctlsz
              68
System V Message Queues
   msgsys:msginfo msgmax
                            69
                            70
   msgsys:msginfo_msgmnb
   msgsys:msginfo_msgmni
                            70
   msgsys:msginfo msgtql
                            70
System V Semaphores
   semsys:seminfo semmni
                            71
   semsys:seminfo semmns
                            72
   semsys:seminfo semvmx
                            72
                            73
   semsys:seminfo_semmsl
                            73
   semsys:seminfo_semopm
   semsys:seminfo semmnu
                            74
   semsys:seminfo semume
                            75
   semsys:seminfo_semaem
                            75
System V Shared Memory
   shmsys:shminfo shmmax
                            76
```

```
shmsys:shminfo shmmni
                            77
   segspt minfree 77
Scheduling
           78
   rechoose interval
                        78
Timers
        79
   hires tick
                79
               79
   timer max
Sun4u Specific
             80
   consistent coloring
                          80
```

### 3 NFS Tunable Parameters 83

```
Tuning the NFS Environment
                        83
NFS Module Parameters
   nfs:nfs3 pathconf disable cache
                                     84
   nfs:nfs_allow_preepoch_time
   nfs:nfs cots timeo
   nfs:nfs3_cots_timeo
   nfs:nfs do symlink cache
                              86
   nfs:nfs3_do_symlink_cache
   nfs:nfs dynamic
   nfs:nfs3 dynamic
   nfs:nfs_lookup_neg_cache
   nfs:nfs3 lookup neg cache
   nfs:nfs max threads
   nfs:nfs3 max threads
   nfs:nfs nra 91
   nfs:nfs3 nra
   nfs:nrnode 93
   nfs:nfs shrinkreaddir
   nfs:nfs_write_error_interval
   nfs:nfs write error to cons only
   nfs:nfs disable rddir cache
   nfs:nfs3 bsize
   nfs:nfs async clusters
   nfs:nfs3 async clusters
   nfs:nfs_async_timeout
   nfs:nacache
```

```
nfs:nfs3 max transfer size
                                     101
   nfssrv Module Parameters
      nfssrv:nfs portmon
      nfssrv:rfs write async
      nfssrv:nfsauth ch cache max
                                      103
      nfssrv:exi cache time
      nfsserv:nfs_shrinkreaddir
      nfsserv:nfs3 shrinkreaddir
                                     105
   rpcmod Module Parameters
      rpcmod:clnt max conns
      rpcmod:clnt idle timeout
      rpcmod:svc idle timeout
                                 107
      rpcmod:svc default stksize
      rpcmod:svc default max same xprt
                                           108
      rpcmod:maxdupreqs
      rpcmod:cotsmaxdupreqs
                               110
4 TCP/IP Tunable Parameters
   Overview of Tuning TCP/IP Parameters
                                     111
      TCP/IP Parameter Validation
      Internet Request for Comments (RFCs)
   IP Tunable Parameters
                       112
      ip icmp err interval and ip icmp err burst
                                                    112
      ip forwarding and ip6 forwarding
      xxx:ip forwarding
      ip respond to echo broadcast and ip6 respond to echo multicast
      ip send redirects and ip6 send redirects
      ip_forward_src_routed and ip6_forward_src_routed
      ip addrs per if
                        115
      ip strict dst multihoming and ip6 strict dst multihoming
                                                                   115
   TCP Tunable Parameters
      tcp_deferred_ack_interval
                                   117
      tcp deferred acks max
                               117
      tcp wscale always
      tcp_tstamp_always
                           118
```

nfs:nfs3 jukebox delay

```
tcp xmit hiwat
                     119
                     119
   tcp recv hiwat
   tcp max buf
   tcp cwnd max
                  120
   tcp slow start initial
   tcp_slow_start_after_idle
                                121
   tcp sack permitted
                        121
   tcp_rev_src_routes
   tcp time wait interval
                              122
   tcp_conn_req_max_q 123
   tcp_conn_req_max_q0
                          123
   tcp_conn_req_min
                       124
   TCP Parameters Set in the /etc/system File
                                           125
   TCP Parameters With Additional Cautions
UDP Tunable Parameters 129
   udp_xmit_hiwat
   udp recv hiwat
                     130
   UDP Parameters with Additional Cautions
                                        130
Per-Route Metrics
                 131
```

### 5 System Facility Parameters 133

```
System Default Parameters 133
```

cron 134 devfsadm 134 dhcpagent 134 134 fs inetinit 134 init 134 kbd 135 login 135 nfslogd 135 135 passwd 135 power 135 su sys-suspend 135 tar 136 utmpd 136

```
Tunable Parameter Change History
Kernel Parameters
                   137
   Process Sizing Tunables
                            137
   Paging Related Tunables
                            140
   General Kernel Variables
                             143
   General I/O
                 143
   Pseudo Terminals
                      145
   Sun4u Specific
                   146
Parameters With No Functionality
                                 147
   Paging-Related Tunables
   System V Message Parameters
                                 147
   System V Semaphore Parameters
   System V Shared Memory
                              149
   NFS Module Parameters
                            150
Revision History for this Manual
Current Version—Solaris 9 Beta Refresh Release
   priority paging and cachefree are Not Supported
Changes to Existing Parameters From the Previous Release (Solaris 9 Beta)
                                                                     152
   New Parameters
                     152
   Changed Parameters
                         152
   maxusers
                153
   rlim fd max
   segspt minfree
                       153
   shmsys:shminfo shmseg
                                153
   shmsys:shminfo shmmax
                                154
   tmpfs:tmpfs maxkmem
   tcp rexmit interval max
                                  154
Changes From the Previous Release (Solaris 8 1/01)
   tmpfs:tmpfs_minfree
                             155
   tcp slow start initial
                                 155
                             155
   tcp conn req max q0
   Removal of sun4d Support
                              156
Changes to Existing Parameters From the Previous Releases (Solaris 8)
                                                                 156
   shmsys:shminfo shmmin
                                156
   semsys:seminfo_semmnu
                                157
```

137

Index 159

## **Preface**

*Solaris Tunable Parameter Reference Manual* provides reference information about Solaris kernel and network tunable parameters. This manual does not provide tunable parameter information about the CDE or Java environments.

It contains information for both SPARC<sup>TM</sup> based and IA based systems.

**Note** – The Solaris™ operating environment is supported on two types of hardware, or platforms—SPARC and IA. The Solaris operating environment supports 64-bit and 32-bit address spaces. The information in this document pertains to both platforms and address spaces unless specified in a special chapter, section, note, bullet, figure, table, example, or code example.

## Who Should Use This Book

This book is intended for experienced Solaris system administrators who might need to change kernel tunable parameters in certain situations. Refer to "Tuning a Solaris System" on page 15 for guidelines on changing Solaris tunable parameters.

# How This Book Is Organized

The following table describes the chapters in this book.

| Chapter    | Provides                                                                                                    |
|------------|----------------------------------------------------------------------------------------------------|
| Chapter 1  | An overview of tuning a Solaris system and a description of the format used in the book to describe the kernel tunables               |
| Chapter 2  | A description of Solaris kernel tunables such as kernel memory, the file system, process size, and paging parameters                  |
| Chapter 3  | A description of NFS tunables such as caching symbolic links, dynamic retransmission, and RPC security parameters                     |
| Chapter 4  | A description of TCP/IP tunables such as IP forwarding, source routing, and buffer sizing parameters                                  |
| Chapter 5  | A description of parameters for changing default values of certain system facilities by modifying files in the /etc/default directory |
| Appendix A | A history of parameters that have changed or are now obsolete                                                                         |
| Appendix B | A history of this manual's revisions that includes the current Solaris release version                                                |

## Related Books

The following books provide background material that might be useful when tuning Solaris systems.

- Configuration and Capacity Planning for Solaris Servers by Brian L. Wong, Sun Microsystems Press, ISBN 0-13-349952-9.
- *NFS Illustrated* by Brent Callaghan, Addison Wesley, ISBN 0-201-32570-5.
- Resource Management by Richard McDougall, Adrian Cockcroft, Evert Hoogendoorn, Enrique Vargas, Tom Bialaski, Sun Microsystems Press, ISBN 0-13-025855-5.

Sun Performance and Tuning: SPARC and Solaris by Adrian Cockcroft, Sun Microsystems Press/PRT Prentice Hall, ISBN 0-13-149642-3.

## Other Resources for Solaris Tuning Information

This table describes other resources for Solaris tuning information.

| For                                                                       | Go To                                           |
|---------------------------------------------------------------------------|-------------------------------------------------|
| Performance tuning classes                                                | http://suned.sun.com                            |
| Online performance tuning information                                     | http://www.sun.com/sun-on-net/performance       |
| Ordering performance tuning<br>documentation by Sun Microsystems<br>Press | http://www.sun.com/books/blueprints.series.html |

# **Ordering Sun Documents**

Fatbrain.com, an Internet professional bookstore, stocks select product documentation from Sun Microsystems, Inc.

For a list of documents and how to order them, visit the Sun Documentation Center on Fatbrain.com at http://wwwl.fatbrain.com/documentation/sun.

# Accessing Sun Documentation Online

The docs.sun.com<sup>SM</sup> Web site enables you to access Sun technical documentation online. You can browse the docs.sun.com archive or search for a specific book title or subject. The URL is http://docs.sun.com.

# Typographic Conventions

The following table describes the typographic changes used in this book.

**TABLE P-1** Typographic Conventions

| Typeface or Symbol | Meaning                                                                  | Example                                                                                                    |
|--------------------|--------------------------------------------------------------------------|----------------------------------------------------------------------------------------------------|
| AaBbCc123          | The names of commands, files, and directories; on-screen computer output | Edit your .login file.  Use ls -a to list all files.  machine_name% you have mail.                                   |
| AaBbCc123          | What you type, contrasted with on-screen computer output                 | machine_name% su Password:                                                                                           |
| AaBbCc123          | Command-line placeholder: replace with a real name or value              | To delete a file, type <b>rm</b> filename.                                                                           |
| AaBbCc123          | Book titles, new words, or terms, or words to be emphasized.             | Read Chapter 6 in <i>User's Guide</i> .  These are called <i>class</i> options.  You must be <i>root</i> to do this. |

# Shell Prompts in Command Examples

The following table shows the default system prompt and superuser prompt for the C shell, Bourne shell, and Korn shell.

TABLE P-2 Shell Prompts

| Shell                                        | Prompt        |
|----------------------------------------------|---------------|
| C shell prompt                               | machine_name% |
| C shell superuser prompt                     | machine_name# |
| Bourne shell and Korn shell prompt           | ş             |
| Bourne shell and Korn shell superuser prompt | #             |

# Overview of Solaris System Tuning

This section provides overview information about the format of the tuning information in this manual. It also describes the different ways to tune a Solaris system.

- "What's New in Solaris System Tuning?" on page 15
- "Tuning a Solaris System" on page 15
- "Tuning Format" on page 16
- "Tuning the Solaris Kernel" on page 18

# What's New in Solaris System Tuning?

There are some important changes to Solaris tunable parameters in the Solaris 9 release, such as the removal of the following parameters:

- priority paging
- cachefree

Please see Appendix B for additional information.

# Tuning a Solaris System

Solaris is a multi-threaded, scalable UNIX<sup>TM</sup> operating environment running on SPARC and Intel processors. It is self-adjusting to system load and demands minimal tuning. In some cases, however, tuning is necessary. This guide provides details about the officially supported kernel tuning options available for the Solaris environment.

The Solaris kernel is composed of a core portion, which is always loaded, and a number of loadable modules that are loaded as references are made to them. Many of the variables referred to in the kernel portion of this guide are in the core portion, but a few are located in loadable modules.

A key consideration in system tuning is that setting various system variables is often the least effective thing that can be done to improve performance. Changing the behavior of the application is generally the most effective tuning aid available. Adding more physical memory and balancing disk I/O patterns are also useful. In a few rare cases, changing one of the variables described in this guide will have a substantial effect on system performance.

Another thing to remember is that one system's /etc/system settings might not be applicable, either wholly or in part, to another environment. Carefully consider the values in the file with respect to the environment in which they will be applied. Make sure that you understand the behavior of a system before attempting to apply changes to the system variables described here.

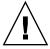

**Caution** – The variables described here and their meanings can and do change from release to release. A release is either a Solaris Update release or a new version such as Solaris 8. Publication of these variables and their description does not preclude changes to the variables and descriptions without notice.

## **Tuning Format**

The format for the description of each variable follows:

- Variable-Name
- Description
- Data Type
- Default
- Units
- Range
- Dynamic?
- Validation
- Implicit
- When to Change
- Commitment Level
- Change History

Variable-Name

*Variable-Name* is the exact name that would be typed in the /etc/system file, or found in the /etc/default/facility file.

Most names are of the form *variable* where the variable name does not contain a colon (:). These names refer to variables in the core portion of the kernel. If the name does contain a colon, the

characters to the left of the colon reference the name of a loadable module. The name of the variable within the module consists of the characters to the right of the colon. For example:

module\_name : variable

Description This section briefly describes what the variable does or controls.

Data Type Signed or unsigned short or long integer with the following distinctions:

- On a system running a 32-bit kernel, a long is the same size as an integer.
- On a system running a 64-bit kernel, a long is twice the width in bits as an integer. For example, an unsigned integer = 32 bits, an unsigned long = 64 bits.

Default What the system uses as the default value.

Units (Optional) Description of unit type.

Range Possible range allowed by system validation or the bounds of the data type.

- MAXINT A shorthand description for the maximum value of a signed integer (2,147,483,647).
- MAXUINT A shorthand description for the maximum value of an unsigned integer (4,294,967,295).

Dynamic? Yes, if it can be changed on a running system with the mdb or kadb debuggers. No, if it is a boot time initialization only.

Validation Identifies checks the system applies to the value of the variable either as entered from the /etc/system file or the default value, as well as when the validation is applied.

Implicit (Optional) Unstated constraints that might exist on the variable, especially in relation to other variables.

When to Change Why someone might want to change this value including error messages or return codes.

Commitment Level Identifies the stability of the interface. Many of the parameters in this manual are still evolving and are classified as unstable. See attributes(5) for more information.

Change History (Optional) Contains a link to Change History appendix, if applicable.

# Tuning the Solaris Kernel

The table below describes the different ways tuning parameters can be applied.

| Tuning Parameters Can Be Applied in These Ways | For More Information, See               |  |
|------------------------------------------------|-----------------------------------------|--|
| Modifying the /etc/system file                 | "/etc/system File" on page 18           |  |
| Using the kernel debugger (kadb)               | "kadb" on page 19                       |  |
| Using the modular debugger (mdb)               | "mdb" on page 20                        |  |
| Using the ndd command to set TCP/IP parameters | Chapter 4                               |  |
| Modifying the /etc/default files               | "System Default Parameters" on page 133 |  |

## /etc/system File

The /etc/system file provides a static mechanism for adjusting the values of kernel variables. Values specified in this file are read at boot time and are applied. Any changes made to the file are not applied to the operating system until the system is rebooted.

Prior to the Solaris 8 release, /etc/system entries that set the values of system variables were applied in two phases:

- The first phase obtains various bootstrap variables (for example, maxusers) to initialize key system parameters.
- The second phase calculates the base configuration by using the bootstrap variables, and all values entered in the /etc/system file are applied. In the case of the bootstrap variables, reapplied values replace the values calculated or reset in the initialization phase.

The second phase sometimes caused confusion to users and administrators by setting variables to values that seem to be impermissible or assigning values to variables (for example, max\_nprocs) that have a value overridden during the initial configuration.

In the Solaris 8 release, one pass is made to set all the values before the configuration parameters are calculated.

### Example—Setting a Parameter in /etc/system

The following /etc/system entry sets the number of read-ahead blocks that are read for file systems mounted using NFS version 2 software.

set nfs:nfs\_nra=4

## Recovering From an Incorrect Value

Make a copy of /etc/system before modifying it so you can easily recover from incorrect value:

```
# cp /etc/system /etc/system.good
```

If a value entered in /etc/system causes the system to become unbootable, you can recover with the following command:

```
ok boot -a
```

This command causes the system to ask for the name of various files used in the boot process. Press the carriage return to accept the default values until the name of the /etc/system file is requested. When the Name of system file [/etc/system]: prompt is displayed, enter the name of the good /etc/system file or /dev/null:

```
Name of system file [/etc/system]: /etc/system.good
```

If /dev/null is entered, this path causes the system to attempt to read from /dev/null for its configuration information and because it is empty, the system uses the default values. After the system is booted, the /etc/system file can be corrected.

For more information on system recovery, see *System Administration Guide: Basic Administration*.

### kadb

kadb is a bootable kernel debugger with the same general syntax as adb. See kadb(1M) for the exceptions. One advantage of kadb is that the user can set breakpoints and when the breakpoint is reached, examine data or step through the execution of kernel code.

If the system is booted with kadb -d, values for variables in the core kernel can be set, but values for loadable modules would have to be set when the module was actually loaded.

See "Debugging" in Writing Device Drivers for a brief tutorial on using the kadb command.

### mdb

New to the Solaris 8 release is the modular debugger, mdb(1), which is unique among available Solaris debuggers because it is easily extensible. A programming API is available that allows compilation of modules to perform desired tasks within the context of the debugger.

mdb also includes a number of desirable usability features including command-line editing, command history, built-in output pager, syntax checking, and command pipelining. This is the recommended post-mortem debugger for the kernel.

### Example—Using mdb to Change a Value

To change the value of the integer variable maxusers from 5 to 6, do the following:

```
# mdb -kw
Loading modules: [ unix krtld genunix ip logindmux ptm nfs ipc lofs ]
> maxusers/D
maxusers:
maxusers: 495
> maxusers/W 200
maxusers: 0xlef = 0x200
> $q
```

Replace maxusers with the actual address of the item to be changed as well as the value the variable is to be set to.

See the *Solaris Modular Debugger Guide* for more information on using the modular debugger.

When using kadb or mdb, the module name prefix is not required because after a module is loaded, its symbols form a common name space with the core kernel symbols and any other previously loaded module symbols.

For example, ufs\_wRITES would be accessed as ufs\_WRITES in each of the debuggers (assuming the UFS module is loaded), but would require the ufs: prefix when set in the /etc/system file. Including the module name prefix kadb results in an undefined symbol message.

# Special Structures

Solaris tuning variables come in a variety of forms. The tune structure defined in /usr/include/sys/tuneable.h is the runtime representation of tune t gpgslo, tune t fsflushr, tune t minarmem, tune t minasmem,

and tune\_t\_flkrec. After the kernel is initialized, all references to values of these variables are found in the appropriate field of the tune structure.

Various documents (for example, previous versions of *Solaris System Administration Guide, Volume 2*) have stated that the proper way to set variables in the tune structure is to use the syntax, tune: *field-name* where field name is replaced by the actual variable name listed above. This process silently fails. The proper way to set variables for this structure at boot time is to initialize the special variable corresponding to the desired field name. The system initialization process then loads these values into the tune structure.

A second structure into which various tuning parameters are placed is the var structure named v. You can find the definition of a var struct in /usr/include/sys/var.h. The runtime representation of variables such as autoup and bufhwm is stored here.

Do not change either the tune or v structure on a running system. Changing any of the fields of these structures on a running system might cause the system to panic.

# Viewing System Configuration Information

Several tools are available to examine system configuration. Some require root privilege, others can be run by a non-privileged user. Every structure and data item can be examined with the kernel debugger by using mdb on a running system or by booting under kadb..

## sysdef

The sysdef(1M) command provides the values of System V IPC settings, STREAMS tunables, process resource limits, and portions of the tune and v structures. For example, the sysdef "Tunable Parameters" section from on a 512 Mbyte Ultra<sup>TM</sup> 80 system is:

```
10387456 maximum memory allowed in buffer cache (bufhwm)
7930 maximum number of processes (v.v_proc)
99 maximum global priority in sys class (MAXCLSYSPRI)
7925 maximum processes per user id (v.v_maxup)
30 auto update time limit in seconds (NAUTOUP)
25 page stealing low water mark (GPGSLO)
5 fsflush run rate (FSFLUSHR)
25 minimum resident memory for avoiding deadlock (MINARMEM)
```

### kstats

kstats are data structures maintained by various kernel subsystems and drivers. They provide a mechanism for exporting data from the kernel to user programs without requiring that the program read kernel memory or have root privilege. See kstat(3KSTAT) for more information.

In the Solaris 8 release, a new command, kstat(1M), is available that enables selection and display of kstats with a command-line interface. A Perl module, kstat(3EXT), is also available to process kstat information.

**Note** — kstats with system\_pages name in the unix module do not report statistics for cachefree because cachefree is not supported in the Solaris 9 release.

## Solaris Kernel Tunables

This section describes most of the Solaris kernel tunables. For information on NFS tunables, see Chapter 4. For information on TCP/IP tunables, see Chapter 3.

- "General Parameters" on page 23
- "fsflush and Related Tunables" on page 26
- "Process Sizing Tunables" on page 29
- "Paging-Related Tunables" on page 33
- "Swapping-Related Variables" on page 44
- "General Kernel Variables" on page 46
- "Kernel Memory Allocator" on page 47
- "General Driver" on page 49
- "General I/O" on page 51
- "General File System" on page 53
- "UFS" on page 57
- "TMPFS" on page 63
- "Pseudo Terminals" on page 64
- "Streams" on page 67
- "System V Message Queues" on page 68
- "System V Semaphores" on page 71
- "System V Shared Memory" on page 76
- "Scheduling" on page 78
- "Timers" on page 79
- "Sun4u Specific" on page 80

## General Parameters

This section describes general kernel parameters relating to physical memory and stack size.

## physmem

Description Modifies the system's idea of the number of physical pages of

memory after the OS and firmware are accounted for.

Data Type Unsigned long

Default Number of usable pages of physical memory available on the

system—not counting the memory where the core kernel and

data are stored.

Range 1 to amount of physical memory on system

Units Pages

Dynamic? No

Validation None

When to Change Whenever you want to test the effect of running with less

physical memory. Note that because this parameter does *not* take into account the memory used by the core kernel and data as well as various other data structures allocated early in the startup process, the value of physmem should be less than the actual number of pages that represent the smaller amount of

memory.

Commitment Level Unstable

## lwp default stksize

Description Default value of size of stack to be used when a kernel thread

is created, and the calling routine does not provide an explicit

size to be used.

Data Type Integer

Default 8192 for all 32-bit SPARC and IA based platforms

16,384 for 64-bit sun4u platforms

Range 0 to 262,144

Units Bytes in multiples of the value returned by getpagesize(3C).

Dynamic? Yes. Affects threads created after the variable is changed.

Validation Must be greater than or equal to 8192 and less than or equal to

262,144 ( $256 \times 1024$ ) and must be a multiple of the system page size. If these conditions are not met, the following message is

displayed:

Illegal stack size, Using N

The value of N is the default described above.

When to Change When the system panics because it has run out of stack space.

The best solution for this problem is to determine why the system is running out of space and make a correction. Increasing the default stack size means that almost every kernel thread will have a larger stack, resulting in increased kernel memory consumption for no good reason, because that space will generally be unused. The increased consumption means that other resources competing for the same pool of memory will have the amount of space available to them reduced, possibly decreasing the system's ability to perform work. Among the side effects will be a reduction in the number of threads which the kernel can create. This solution should be treated as no more than an interim workaround until the root

cause is remedied.

Commitment Level Unstable

## logevent\_max\_q\_sz

Description Maximum number of system events allowed to be queued

waiting for delivery to the syseventd daemon. Once the size of the system event queue reaches this limit, no other system

events will be allowed on the queue.

Data Type Integer
Default 2000

Range 0 to MAXINT
Units System events

Dynamic? Yes

Validation The sysevent framework checks this value every time a system

event is generated by ddi\_log\_sysevent(9F) and

sysevent post event(3SYSEVENT).

When to Change When error log messages indicate that a system event failed to

be logged, generated, or posted.

Commitment Level Unstable

## fsflush and Related Tunables

This section describes fsflush and related tunables.

### fsflush

The system daemon, fsflush, runs periodically to do three main tasks:

- On every invocation, fsflush...
  - 1. Flushes dirty file system pages over a certain age to disk.
  - 2. Examines a portion of memory and causes modified pages to be written to their backing store. Pages are written if they are modified and do not meet one of the following conditions:
    - Kernel page
    - Free
    - Locked
    - Associated with a swap device
    - Currently involved in an I/O operation

The net effect is to flush pages from files which are mmap(ed) with write permission and which have actually been changed.

Pages are flushed to backing store but left attached to the process using them. This will simplify page reclamation when the system runs low on memory by avoiding delay for writing the page to backing store before claiming it, if the page has not been modified since the flush.

3. Writes file system metadata to disk. This write is done every *n*th invocation, where *n* is computed from various configuration variables. See "tune t fsflushr" on page 27 and "autoup" on page 27 for details.

Frequency of invocation, whether the memory scanning is executed, whether the file system data flushing occurs, and the frequency with which it will occur are configurable.

For most systems, memory scanning and file system metadata syncing are the dominant activities for fsflush. Depending on system usage, memory scanning can be of little use or consume too much CPU time.

## tune\_t\_fsflushr

Description Specifies the number of seconds between fsflush

invocations.

Data Type Signed integer

Default 5

Range 1 to MAXINT

Units Seconds

Dynamic? No

Validation If the value is less than or equal to zero, the value is reset to 5

and a warning message is displayed. This check is only done

at boot time.

When to Change See autoup below.

Commitment Level Unstable

### autoup

Description Along with tune t flushr, autoup controls the amount of

memory examined for dirty pages in each invocation and

frequency of file system sync operations.

The value of autoup is also used to control whether a buffer is

written out from the free list. Buffers marked with the B\_DELWRI flag (file content pages that have changed) are written out whenever the buffer has been on the list for longer than *autoup* seconds. Increasing the value of autoup keeps the

buffers around for a longer time in memory.

Data Type Signed integer

Default 30

Range 1 to MAXINT

Units Seconds

Dynamic? No

Validation If autoup is less than or equal to zero, it is reset to 30 and a

warning message is displayed. This check is only done at boot

time.

Implicit autoup should be an integer multiple of tune t fsflushr.

At a minimum, autoup should be at least 6 times

tune\_t\_fsflushr. If not, excessive amounts of memory will be scanned each time fsflush is invoked.

(total system pages x tune\_t\_fsflushr) should be greater than or equal to autoup to cause memory to be checked if dopageflush is non-zero.

When to Change

There are several potential situations for changing autoup and or tune t fsflushr:

- Systems with large amounts of memory—In this case, increasing autoup reduces the amount of memory scanned in each invocation of fsflush.
- Systems with minimal memory demand—Increasing both autoup and tune\_t\_fsflushr reduces the number of scans made. autoup should be increased also to maintain the current ratio of autoup / tune t fsflushr.
- Systems with large numbers of transient files (for example, mail servers or software build machines)—If large numbers of files are created and then deleted, fsflush might unnecessarily write data pages for those files to disk.

Commitment Level Unstable

## dopageflush

Description Controls whether memory is examined for modified pages

during fsflush invocations. In each invocation of fsflush, the number of memory pages in the system is determined (it might have changed because of a dynamic reconfiguration operation). Each invocation scans (total number of pages x

tune t fsflushr) / autoup pages.

Data Type Signed integer
Default 1 (enabled)

Range 0 (disabled) or 1 (enabled)

Units Toggle (on/off)

Dynamic? Yes Validation None

0 in the sr column of vmstat output.

Commitment Level Unstable

### doiflush

Description Controls whether file system metadata syncs will be executed

during fsflush invocations. Syncs are done every *N*th

invocation of fsflush where N= (autoup /

tune\_t\_fsflushr). Because this is an integer division, if tune\_t\_fsflushr is greater than autoup, a sync will be done on every invocation of fsflush because the code checks to see if its iteration counter is greater than or equal to N. Note that N is computed once on invocation of fsflush. Later changes to tune\_t\_fsflushr or autoup will have no effect

on the frequency of sync operations.

Data Type Signed integer
Default 1 (enabled)

Range 0 (disabled) or 1 (enabled)

Units Toggle (on/off)

Dynamic? Yes Validation None

When to Change When files are frequently modified over a period of time and

the load caused by the flushing perturbs system behavior. Files whose existence, and therefore consistency of state does not matter if the system reboots, are better kept in a TMPFS file system (for example, /tmp). Inode traffic can be reduced on systems running the Solaris 7 and 8 releases by using the mount -noatime option. This option eliminates inode

updates when the file is accessed.

A system engaged in realtime processing might want to disable this option and use explicit application file syncing to

achieve consistency.

Commitment Level Unstable

## **Process Sizing Tunables**

Several variables are used to control the number of processes that are available on the system and the number of processes that an individual user can create. The foundation variable is maxusers, which drives the values assigned to max\_nprocs and maxupro.

#### maxusers

Description

Originally, maxusers defined the number of logged in users the system could support. Various tables were sized based on this setting when a kernel was generated. Now, the Solaris release does much of its sizing based on the amount of memory on the system, so much of the past use of maxusers has changed. There are still a number of subsystems that are derived from maxusers:

- The maximum number of processes on the system
- The number of quota structures held in the system
- The size of the directory name lookup cache (DNLC)

Data Type Signed integer

Default Lesser of the amount of memory in Mbytes and 2048

Range 1 to 2048, based on physical memory if not set in the

/etc/system file.

1 to 4096, if set in the /etc/system file.

Units Users

Dynamic? No. After computation of dependent variables is done,

maxusers is never referenced again.

Validation None

When to Change When the default number of user processes derived by the

system is too low. This situation is seen by the following message that displays on the system console:

out of processes

When the default number of processes is too high:

- Database servers that have a lot of memory and relatively few running processes, can save system memory by reducing the default value of maxusers.
- File servers that have a lot of memory and few running processes can reduce this value, but should explicitly set the size of the DNLC. (See "ncsize" on page 53.)
- Compute servers that have a lot of memory and few running processes can reduce this value.

Commitment Level Unstable

Change History See "maxusers (Solaris 7 Release)" on page 137 for more

information.

## reserved procs

Description Specifies number of system process slots to be reserved in the

process table for processes with a UID of root (0). For example,

fsflush.

Data Type Signed integer

Default 5

Range 5 to MAXINT

Units Processes

Dynamic? No. Not used after the initial parameter computation.

Validation In the Solaris 8 release, any /etc/system setting is honored.

Commitment Level Unstable

When to Change Consider increasing to 10 + normal number of UID 0 (root)

processes on system. This setting provides some cushion should it be necessary to obtain a root shell during a time when the system is otherwise unable to create user-level

processes.

## pidmax

Description This parameter specifies value of largest possible process ID.

Valid for Solaris 8 and later releases.

pidmax sets the value for the maxpid variable. Once maxpid is set, pidmax is ignored. maxpid is used elsewhere in the kernel to determine the maximum process ID and for

constraint checking.

Attempts to set maxpid by adding an entry to the

/etc/system file have no effect.

Data Type Signed integer

Default 30,000

Range 266 to 999,999
Units Processes

Dynamic? No. Used only at boot time to set the value of pidmax.

Value is compared to that of reserved procs and 999,999. If

less than reserved\_procs or greater than 999,999, the value

is set to 999,999.

Implicit max nprocs range checking ensures that max nprocs is

always less than or equal to this value.

When to Change Changing this parameter is one of the steps necessary to

enable support for more than 30,000 processes on a system.

Commitment Level Unstable

### max nprocs

Description Maximum number of processes that can be created on a

system. Includes system and user processes. Any value entered in /etc/system is used in the computation of maxuprc.

This value is also used in determining the size of several other system data structures. Other data structures where this variable plays a role are:

 Determining the size of the directory name lookup cache (if ncsize is not specified)

Allocating disk quota structures for UFS (if ndquot is not specified)

 Verifying that the amount of memory used by configured system V semaphores does not exceed system limits

■ Configuring Hardware Address Translation resources for the sun4m and Intel platforms.

Data Type Signed integer

Default 10 + (16 x maxusers)

Range 266 to value of maxpid

Dynamic? No

Validation Compared to maxpid and set to maxpid if larger. On Intel

platforms an additional check is made against a

platform-specific value. max\_nprocs is set to the smallest value in the triplet (max\_nprocs, maxpid, platform value).

Both platforms use 65,534 as the platform value.

When to Change Changing this parameter is one of the steps necessary to

enable support for more than 30,000 processes on a system.

Commitment Level Unstable

Change History See "max\_nprocs (Pre-Solaris 8 Releases)" on page 138 for

more information.

### maxuprc

Description Maximum number of processes that can be created on a

system by any one user.

Data Type Signed integer

Default max\_nprocs - reserved\_procs

Range 1 to max\_nprocs - reserved\_procs

Units Processes

Dynamic? No

Validation Compared to max nprocs - reserved procs and set to the

smaller of the two.

When to Change When you want to specify a hard limit for the number of

processes a user can create that is less than the default value of however many processes the system can create. Attempting to exceed this limit generates the following warning messages on

the console or in the messages file:

out of per-user processes for uid  ${\cal N}$ 

Commitment Level Unstable

# Paging-Related Tunables

The Solaris environment is a demand paged virtual memory system. As the system runs, pages are brought into memory as needed. When memory becomes occupied above a certain threshold and demand for memory continues, paging begins. Paging goes through several levels that are controlled by certain variables.

The general paging algorithm is as follows:

- A memory deficit is noticed. The page scanner thread runs and begins to walk through memory. A two-step algorithm is employed:
  - 1. A page is marked as unused.
  - 2. If still unused after a time interval, the page is viewed as a subject for reclaim.

If the page has been modified, a request is made to the pageout thread to schedule the page for I/O and the scanner continues looking at memory. Pageout causes the page to be written to the page's backing store and placed on the free list. When scanning memory, no distinction is made as to the origin of the page. It may have come from a data file, or it might represent a page from an executable's text, data,

or stack.

■ As memory pressure on the system increases, the algorithm becomes more aggressive in the pages it will consider as candidates for reclamation and in how frequently the paging algorithm runs. (See "fastscan" on page 41 and "slowscan" on page 41 for more information.) As available memory falls between the range lotsfree and minfree, the system will linearly increase the amount of memory scanned in each invocation of the pageout thread from the value specified by slowscan to the value specified by fastscan. The system uses the desfree variable to control a number of decisions about resource usage and behavior.

The system initially constrains itself to use no more than 4% of one CPU for pageout operations. As memory pressure increases, the amount of CPU time consumed in support of pageout operations linearly increases until a maximum of 80% of one CPU is consumed. The algorithm is to look through some amount of memory between slowscan and fastscan, and stops when one of the following occurs:

- Enough pages have been found to satisfy the memory shortfall.
- The planned number of pages have been looked at.
- Too much time has elapsed.

If a memory shortfall is still present when pageout finishes its scan, another scan is scheduled for 1/4 second in the future.

The configuration mechanism of the paging subsystem has changed in the Solaris 9 release. Instead of depending on a set of predefined values for fastscan, slowscan, and handspreadpages, the system determines the appropriate settings for these parameters at boot time. Setting any of these variables in the /etc/system file can cause the system to use less than optimal values.

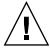

**Caution –** We recommend that all tuning of the VM system be removed from /etc/system. Run with the default settings and determine if it is necessary to adjust any of these parameters. Do not set either cachefree or priority\_paging. They have been removed from the Solaris 9 release.

Beginning in the Solaris 7 5/99 release, dynamic reconfiguration (DR) for CPU and memory is supported. The behavior of the system in a DR operation involving the addition or deletion of memory is to recalculate values for the relevant parameters unless the parameter has been explicitly set in /etc/system. In that case, the value specified in /etc/system is used unless a constraint on the value of the variable has been violated, in which case the value is reset.

### lotsfree

Description Initial trigger for system paging to begin. When this threshold

is crossed, the page scanner wakes up to begin looking for

memory pages to reclaim.

Data Type Unsigned long

Default The greater of 1/64th of physical memory or 512 Kbytes

Range The minimum value is 512 Kbytes or 1/64th of physical

memory, whichever is greater, expressed as pages using the

page size returned by getpagesize(3C).

The maximum is the number of physical memory pages. The maximum value should be no more than 30% of physical memory. The system does no enforcement of this range other

than that described in the Validation section.

Units Pages

Dynamic? Yes, but dynamic changes are lost if a memory based DR

operation occurs.

Validation If lotsfree is greater than the amount of physical memory,

the value is reset to the default.

Implicit The relationship of lotsfree is greater than desfree, which

is greater than minfree, should be maintained at all times.

When to Change When demand for pages is subject to sudden sharp spikes, the

memory algorithm might not be able to keep up with demand. One way to work around this problem is to start reclaiming memory at an earlier time. This solution gives the paging

system some additional margin.

A rule of thumb is to set this parameter to 2 times what the system needs to allocate in a few seconds. This parameter is workload dependent: a DBMS server can probably work fine with the default settings, but a system doing heavy file system

I/O might need to adjust this parameter.

For systems with relatively static workloads and large amounts of memory, adjust this value downwards. The minimum acceptable value is 512 Kbytes expressed as pages

using the page size returned by getpagesize(3C).

Commitment Level Unstable

### desfree

Description Amount of memory desired to be free at all times on the

system.

Data Type Unsigned integer
Default lotsfree / 2

Range The minimum value is 256 Kbytes or 1/128th of physical

memory, whichever is greater, expressed as pages using the

page size returned by getpagesize (3C).

The maximum is the number of physical memory pages. The maximum value should be no more than 15% of physical memory. The system does no enforcement of this range other

than that described in the Validation section.

Units Pages

Dynamic? Yes, unless dynamic reconfiguration operations that add or

delete memory occur. At that point, the value is reset to whatever was provided in the /etc/system file or was

calculated from the new physical memory value.

Validation If desfree is greater than lotsfree, desfree is set to

lotsfree / 2. No message is displayed.

Implicit The relationship of lotsfree is greater than desfree, which

is greater than minfree, should be maintained at all times.

Side Effects Several side effects can arise from increasing the value of this variable. When the new value nears or exceeds the amount of

----:

available memory on the system:

 Asynchronous I/O requests are not processed unless available memory exceeds desfree. Increasing the value of desfree can result in rejection of requests that

otherwise would succeed.

■ NFS Version 3 asynchronous writes are executed as

synchronous writes.

■ The swapper is awakened earlier, and the behavior of the swapper is biased towards more aggressive actions.

 The system might not prefault as many executable pages into the system. This side effect results in applications potentially running slower than they otherwise would.

When to Change

For systems with relatively static workloads and large amounts of memory, adjust this value downwards. The minimum acceptable value is 256 Kbytes expressed as pages using the page size returned by getpagesize (3C).

Commitment Level Unstable

#### minfree

Description Minimum acceptable memory level. When memory drops

below this number, the system biases allocations toward those necessary to successfully complete pageout operations or to swap processes completely out of memory, and either denies

or blocks other allocation requests.

Data Type Unsigned integer
Default desfree / 2

Range The minimum value is 128 kbytes or 1/256th of physical

memory, whichever is greater, expressed as pages using the

page size returned by getpagesize (3C).

The maximum is the number of physical memory pages. The maximum value should be no more than 7.5% of physical memory. The system does no enforcement of this range other

than that described in the Validation section.

Units Pages

Dynamic? Yes, unless dynamic reconfiguration operations that add or

delete memory occur. At that point, the value is reset to whatever was provided in the /etc/system file or was

calculated from the new physical memory value.

Validation If minfree is greater than desfree, minfree is set to

desfree / 2. No message is displayed.

Implicit The relationship of lotsfree is greater than desfree, which

is greater than minfree, should be maintained at all times.

relatively static workloads and large amounts of memory, adjust this value downwards. The minimum acceptable value is 128 Kbytes expressed as pages using the page size returned

by getpagesize (3C).

#### throttlefree

Description Memory level at which blocking memory allocation requests

are put to sleep, even if the memory is sufficient to satisfy the

request.

Data Type Unsigned integer

Default minfree

Range The minimum value is 128 Kbytes or 1/256th of physical

memory, whichever is greater, expressed as pages using the

page size returned by getpagesize (3C).

The maximum is the number of physical memory pages. The maximum value should be no more than 4% of physical memory. The system does no enforcement of this range other

than that described in the Validation section.

Units Pages

Dynamic? Yes, unless dynamic reconfiguration operations that add or

delete memory occur. At that point, the value is reset to whatever was provided in the /etc/system file or was

calculated from the new physical memory value.

Validation If throttlefree is greater than desfree, throttlefree is

set to minfree. No message is displayed.

Implicit The relationship of lotsfree is greater than desfree, which

is greater than minfree, should be maintained at all times.

When to Change The default value is generally adequate. For systems with

relatively static workloads and large amounts of memory, adjust this value downwards. The minimum acceptable value is 128 Kbytes expressed as pages using the page size returned

by getpagesize(3C).

Commitment Level Unstable

#### pageout\_reserve

Description Number of pages reserved for the exclusive use of the pageout

or scheduler threads. When available memory is less than this value, non-blocking allocations are denied for any processes other than pageout or the scheduler. Pageout needs to have a small pool of memory for its use so it can allocate the data structures necessary to do the I/O for writing a page to its backing store. This variable was introduced in the Solaris 2.6

release to ensure that the system would be able to perform a pageout operation in the face of the most severe memory

shortage.

Data Type Unsigned integer
Default throttlefree / 2

Range The minimum value is 64 Kbytes or 1/512th of physical

memory, whichever is greater, expressed as pages using the

page size returned by getpagesize (3C).

The maximum is the number of physical memory pages. The maximum value should be no more than 2% of physical memory. The system does no enforcement of this range other

than that described in the Validation section.

Units Pages

Dynamic? Yes, unless dynamic reconfiguration operations that add or

delete memory occur. At that point, the value is reset to whatever was provided in the /etc/system file or was

calculated from the new physical memory value.

Validation If pageout reserve is greater than throttlefree / 2,

pageout\_reserve is set to throttlefree / 2. No message

is displayed.

Implicit The relationship of lotsfree is greater than desfree, which

is greater than minfree, should be maintained at all times.

When to Change The default value is generally adequate. For systems with

relatively static workloads and large amounts of memory, adjust this value downwards. The minimum acceptable value is 64 Kbytes expressed as pages using the page size returned

by getpagesize (3C).

Commitment Level Unstable

# pages\_pp\_maximum

Description Defines the number of pages that the system requires be

unlocked. If a request to lock pages would force available

memory below this value, that request is refused.

Data Type Unsigned long

Default Maximum of the triplet (200, tune\_t\_minarmem + 100, [10%]

of memory available at boot time])

Range Default value to no more than 20% of physical memory. The

systems does no enforcement of this range other than that

described in the Validation section.

Units Pages

Dynamic? Yes, unless dynamic reconfiguration operations that add or

delete memory occur. At that point, the value is reset to whatever was provided in the /etc/system file or was

calculated.

Validation Maximum of the quadruplet (200, tune t minarmem + 100,

[10% of memory available], and the value from

/etc/system). No message is displayed if the value from /etc/system is increased. Done only at boot time.

When to Change When memory locking requests or attaching to a shared

memory segment with the SHARE\_MMU flag fails, yet the amount of memory available seems to be sufficient. Keeping 10% of memory free on a 32–Gbyte system might be excessive.

Excessively large values can cause memory locking requests to

fail unnecessarily.

Commitment Level Unstable

#### tune t minarmem

Description The minimum available resident (not swappable) memory to

maintain in order to avoid deadlock. Used to reserve a portion of memory for use by the core of the operating system. Pages restricted in this way are not seen when the OS determines the

maximum amount of memory available.

Data Type Signed integer

Default 25

Range 1 to physical memory

Units Pages
Dynamic? No

Validation None. Large values result in wasted physical memory.

When to Change The default value is generally adequate. Consider increasing it

if the system locks up and debugging information indicates

the problem was because no memory was available.

#### fastscan

Description Maximum number of pages per second that the system looks

at when memory pressure is highest.

Data Type Signed integer

Default The lesser of 64 Mbytes and 1/2 of physical memory.

Range 1 to one-half of physical memory

Units Pages

Dynamic? Yes, unless dynamic reconfiguration operations that add or

delete memory occur. At that point, the value is reset to whatever was provided by /etc/system or was calculated

from the new physical memory value.

Validation Maximum value is the lesser of 64 Mbytes and 1/2 of physical

memory.

When to Change When more aggressive scanning of memory is desired during

periods of memory shortfall, especially if the system is subject to periods of intense memory demand or when performing

heavy file I/O.

Commitment Level Unstable

#### slowscan

Description Minimum number of pages per second that the system looks at

when attempting to reclaim memory.

Data Type Signed integer

Default The smaller of 1/20th of physical memory in pages and 100.

Range 1 to fastscan / 2

Units Pages

Dynamic? Yes, unless dynamic reconfiguration operations that add or

delete memory occur. At that point, the value is reset to whatever was provided in the /etc/system file or was

calculated from the new physical memory value.

Validation If slowscan is larger than fastscan / 2, slowscan is reset

to fastscan / 2. No message is displayed.

When to Change When more aggressive scanning of memory is desired during

periods of memory shortfall especially if the system is subject

to periods of intense memory demand.

#### min percent cpu

Description Minimum percentage of CPU that pageout can consume. This

variable is used as the starting point for determining the maximum amount of time that can be consumed by the page

scanner.

Data Type Signed integer

Default 4

Range 1 to 80
Units Percentage

Dynamic? Yes Validation None

of memory, which are subject to intense periods of memory demand, enables the pager to spend more time attempting to

find memory.

Commitment Level Unstable

### handspreadpages

Description The Solaris environment uses a two-handed clock algorithm to

look for pages that are candidates for reclaiming when memory is low. The first hand of the clock walks through memory marking pages as unused. The second hand walks through memory some distance after the first hand, checking to see if the page is still marked as unused. If so, the page is subject to reclaim. The distance between the front hand and

the back hand is handspreadpages.

Data Type Unsigned long
Default fastscan

Range 1 to maximum number of physical memory pages on the

system

Units Pages

Dynamic? Yes. This parameter requires that the kernel variable

reset hands also be set to a non-zero value. Once the new

value of handspreadpages has been recognized,

reset hands is set to zero.

Validation Set to lesser of the amount of physical memory and the

handspreadpages value

When to Change When you want the amount of time that pages are potentially

resident before reclaim is increased. Increasing this value increases the separation between the hands, and therefore, the

amount of time before a page can be reclaimed.

Commitment Level Unstable

### pages\_before\_pager

Description Part of a system threshold that immediately frees pages after

an I/O completes instead of storing the pages for possible reuse. The threshold is lotsfree + pages\_before\_pager. The NFS environment also uses this threshold to curtail its asynchronous activities as memory pressure mounts.

Data Type Signed integer

Default 200

Range 1 to amount of physical memory

Units Pages

Dynamic? No

Validation None

When to Change When the majority of I/O is done for pages that are truly read

or written once and never referenced again. Setting this variable to a larger amount of memory keeps adding pages to

the free list.

When the system is subject to bursts of severe memory pressure. A larger value here helps to keep a bigger cushion

against the pressure.

#### maxpgio

Description Maximum number of page I/O requests that can be queued by

the paging system. This number is divided by 4 to get the actual maximum used by the paging system. It is used to throttle the number of requests as well as to control process

swapping.

Data Type Signed integer

Default 40

Range 1 to 1024

Units I/0s

Dynamic? No

Validation None

Implicit The maximum number of I/O requests from the pager is

limited by the size of a list of request buffers, which is

currently sized at 256.

When to Change When the system is subject to bursts of severe memory

pressure. A larger value here helps to recover faster from the pressure if more than one swap device is configured or the

swap device is a striped device.

Commitment Level Unstable

# Swapping-Related Variables

Swapping in the Solaris environment is accomplished by the swapfs pseudo file system. The combination of space on swap devices and physical memory is treated as the pool of space available to support the system for maintaining backing store for anonymous memory. The system attempts to allocate space from disk devices first, and then uses physical memory as backing store. When swapfs is forced to use system memory for backing store, limits are enforced to ensure that the system does not deadlock because of excessive consumption by swapfs.

#### swapfs\_reserve

Description Amount of system memory that is reserved for use by system

(UID = 0) processes.

Data Type Unsigned long

Default The smaller of 4 Mbytes and 1/16th of physical memory

Range The minimum value is 4 Mbytes or 1/16th of physical

memory, whichever is smaller, expressed as pages using the

page size returned by getpagesize (3C).

The maximum is the number of physical memory pages. The maximum value should be no more than 10% of physical memory. The system does no enforcement of this range other

than that described in the Validation section.

Units Pages

Dynamic? No

Validation None

When to Change Generally not necessary. Only change on recommendation of a

software provider, or when system processes are terminating because of an inability to obtain swap space. A much better solution is to add physical memory or additional swap devices

to the system.

Commitment Level Unstable

### swapfs\_minfree

Description Amount of physical memory that is desired be kept free for the

rest of the system. Attempts to reserve memory for use as swap space by any process that causes the system's perception of available memory to fall below this value are rejected. Pages reserved in this manner can only be used for locked-down

allocations by the kernel or by user-level processes.

Data Type Unsigned long

Default The larger of 2 Mbytes and 1/8th of physical memory

Range 1 to amount of physical memory

Units Pages

Dynamic? No

Validation None

When to Change When processes are failing because of an inability to obtain

swap space, yet the system has memory available.

# General Kernel Variables

#### noexec\_user stack

Description Enables the stack to be marked as non-executable. This helps

in making buffer-overflow attacks more difficult.

A Solaris system running a 64-bit kernel makes the stacks of all 64-bit applications non-executable by default. Setting this

variable is necessary to make 32-bit applications

non-executable on systems running 64-bit or 32-bit kernels.

**Note** – This variable exists on all systems running the Solaris 2.6, 7, 8, or 9 releases, but it is only effective on sun4u and sun4m architectures.

Data Type Signed integer
Default 0 (disabled)

Range 0 (disabled), 1 (enabled)

Units Toggle (on/off)

Dynamic? Yes. Does not affect currently running processes—only those

created after the value is set.

Validation None

When to Change Should be enabled at all times unless applications are

deliberately placing executable code on the stack without

using mprotect(2) to make the stack executable.

Commitment Level Unstable

Change History See "noexec user stack (Solaris 2.6, 7, and 8 Releases)"

on page 143 for more information.

# Kernel Memory Allocator

The Solaris kernel memory allocator distributes chunks of memory for use by entities inside the kernel. The allocator creates a number of caches of varying size for use by its clients. Clients can also request the allocator to create a cache for use by that client (for example, to allocate structures of a particular size). Statistics about each of the caches that the allocator manages can be seen with the kstat -c kmem\_cache command.

Occasionally, systems might panic because of memory corruption. The kernel memory allocator supports a debugging interface that performs various integrity checks on the buffers as well as collecting information on the allocators. The integrity checks provide the opportunity to detect errors closer to where they actually occurred, and the collected information provides additional data for support people when they try to ascertain the reason for the panic.

Use of the flags incurs additional overhead and memory usage during system operations. The flags should only be used when a memory corruption problem is suspected.

#### kmem flags

Description

The Solaris kernel memory allocator has various debugging and test options that were extensively used during the internal development cycle of the Solaris environment. Prior to the Solaris 2.5 release, these options were not usable in released Solaris versions. Starting with the Solaris 2.5 release, a subset of these options are available and they are controlled by the kmem\_flags variable, which was set by booting kadb, and then setting the variable before starting the kernel. Because of issues with the timing of the instantiation of the kernel memory allocator and the parsing of /etc/system, it was not possible to set these flags in the /etc/system file until the Solaris 8 release.

Five supported flag settings are described here.

TABLE 2-1 kmem\_flags Settings

| Flag     | Setting | Description                                                                                                    |
|----------|---------|----------------------------------------------------------------------------------------------------|
| AUDIT    | 0x1     | The allocator maintains a log that contains recent history of its activity. The number of items logged depends on whether CONTENTS is also set. The log is a fixed size and when space is exhausted, earlier records are reclaimed.                                                                                                    |
| TEST     | 0x2     | The allocator writes a pattern into freed memory and checks that the pattern is unchanged when the buffer is next allocated. If some portion of the buffer is changed, this indicates that the memory was probably used by an entity that had previously allocated and freed the buffer. If an overwrite is seen, the system panics.                                    |
| REDZONE  | 0×4     | The allocator provides extra memory at the end of the requested buffer and inserts a special pattern into that memory. When the buffer is freed, the pattern is checked to see if data was written past the end of the buffer. If an overwrite is seen, the kernel panics.                                                                                              |
| CONTENTS | 0x8     | The allocator logs up to 256 bytes of buffer contents when the buffer is freed. Requires that AUDIT also be set.                                                                                                    |
|          |         | The numeric value of these flags can be logically added (OR'ed) together and set by the /etc/system file in the Solaris 8 release, or for previous releases, by booting kadb and setting the flags before starting the kernel.                                                                                                    |
| LITE     | 0x100   | Does minimal sanity checking when a buffer is allocated and freed. When enabled, the allocator checks that the redzone has not been written into, that a freed buffer is not being freed again, and that the buffer being freed is the size that was allocated. This flag is available as of the Solaris 7 3/99 release. Do not combine this flag with any other flags. |

Data Type Signed integer

Default 0 (disabled)

Range 0 (disabled) or 1 - 15 or 256 (0x100)

Dynamic? Yes. Changes made during runtime only affect new kernel

memory caches. After system initialization, the creation of new

caches is rare.

Validation None

When to Change When memory corruption is suspected.

Commitment Level Unstable

### General Driver

#### moddebug

Description

Variable that you can set to values that cause messages about various steps in the module loading process to be displayed.

Data Type

Signed integer

Default

0 (messages off)

Range

The most useful values are:

• 0x80000000 - Prints [un] loading... message. For every module loaded, messages such as the following would appear on the console and in the /var/adm/messages file:

Nov 5 16:12:28 sys genunix: [ID 943528 kern.notice] load 'sched/TS\_DPTBL' id 9 loaded @ 0x10126438/ 0x10438dd8 size 132/2064

Nov 5 16:12:28 sys genunix: [ID 131579 kern.notice] installing TS DPTBL, module id 9.

 0x40000000 - Prints detailed error messages. For every module loaded, messages such as the following would appear on the console and in the /var/adm/messages

file:

Nov 5 16:16:50 sys krtld: [ID 284770 kern.notice] kobj\_open: can't open /platform/SUNW,Ultra-1/kernel/sched/TS DPTBL

Nov 5 16:16:50 sys krtld: [ID 284770 kern.notice] kobj\_open: can't open /platform/sun4u/kernel/sched/ TS DPTBL

```
Nov 5 16:16:50 sys krtld: [ID 797908 kern.notice]
kobj open: '/kernel/sch...
Nov 5 16:16:50 sys krtld: [ID 605504 kern.notice]
descr = 0x2a
Nov 5 16:16:50 sys krtld: [ID 642728 kern.notice]
kobj read file: size=34,
Nov 5 16:16:50 sys krtld: [ID 217760 kern.notice]
offset=0
Nov 5 16:16:50 sys krtld: [ID 136382 kern.notice]
kobj_read: req 8192 bytes,
Nov 5 16:16:50 sys krtld: [ID 295989 kern.notice]
got 4224
Nov 5 16:16:50 sys krtld: [ID 426732 kern.notice]
read 1080 bytes
Nov 5 16:16:50 sys krtld: [ID 720464 kern.notice]
copying 34 bytes
Nov 5 16:16:50 sys krtld: [ID 234587 kern.notice]
count = 34
[33 lines elided]
Nov 5 16:16:50 sys genunix: [ID 943528 kern.notice]
load 'sched/TS DPTBL' id 9 loaded @ 0x10126438/
0x10438dd8 size 132/2064
Nov 5 16:16:50 sys genunix: [ID 131579 kern.notice]
installing TS_DPTBL, module id 9.
Nov 5 16:16:50 sys genunix: [ID 324367 kern.notice]
init 'sched/TS DPTBL' id 9 loaded @ 0x10126438/
0x10438dd8 size 132/2064
```

• 0x20000000 - Prints even more detailed messages. This doesn't print any additional information beyond what the detailed error message flag does during system boot, but it does print additional information about releasing the module when the module is unloaded.

These values can be added together to set the final value.

Dynamic? Yes Validation None

When to Change When a module is either not loading as expected or the system

seems to hang while loading modules. Note that when print detailed messages is set, system boot is slowed down considerably by the number of messages written to the

console.

# General I/O

maxphys

Description Maximum size of physical I/O requests. If a driver sees a

request larger than this size, the driver breaks the request into maxphys size chunks. File systems can and do impose their

own limit.

Data Type Signed integer

Default 126,976 (sun4m), 131,072 (sun4u), 57,344 (Intel). The sd driver

uses the value of 1,048,576 if the drive supports wide transfers.

The ssd driver uses 1,048,576 by default.

Range Machine-specific page size to MAXINT

Units Bytes

Dynamic? Yes, but many file systems load this value into a per-mount

point data structure when the file system is mounted. A number of drivers load the value at the time a device is

attached into a driver-specific data structure.

Validation None

When to Change When doing I/O to and from raw devices in large chunks.

Note that a DBMS doing OLTP operations issues large numbers of small I/Os. Changing maxphys does not result in

any performance improvement in that case.

When doing I/O to and from a UFS file system where large amounts of data (greater than 64 Kbytes) are being read or written at any one time. Note that the file system should be optimized to increase contiguity (for example, increase the size of the cylinder groups and decrease the number of inodes per cylinder group). UFS imposes an internal limit of 1 Mbyte on

the maximum I/O size it transfers.

#### rlim fd max

Description "Hard" limit on file descriptors that a single process might

have open. To override this limit requires superuser privilege.

Data Type Signed integer

Default 65,536

Range 1 to MAXINT
Units File descriptors

Dynamic? No Validation None

When to Change When the maximum number of open files for a process is not

enough. Note that other limitations in system facilities can mean that a larger number of file descriptors is not as useful as

it might be:

■ A 32-bit program using standard I/O is limited to 256 file descriptors. A 64-bit program using standard I/O can use up to 2 billion descriptors.

■ select(3C) is by default limited to 1024 descriptors per fd\_set. Starting with the Solaris 7 release, 32-bit application code can be recompiled with a larger fd\_set size (less than or equal to 65,536). A 64-bit application sees an fd\_set size of 65,536, which cannot be changed.

An alternative to changing this on a system wide basis is to use the plimit(1) command. If a parent process has its limits changed by plimit, all children inherit the increased limit. This is useful for daemons such as inetd.

Commitment Level Unstable

Change History See "rlim fd max (Solaris 8 Release)" on page 144 for more

information.

#### rlim\_fd\_cur

Description "Soft" limit on file descriptors that a single process can have

open. A process might adjust its file descriptor limit to any value up to the "hard" limit defined by rlim\_fd\_max by using the setrlimit() call or issuing the limit command in whatever shell it is running. You do not require superuser privilege to adjust the limit to any value less than or equal to

the hard limit.

Data Type Signed integer

Default 256

Range 1 to MAXINT
Units File descriptors

Dynamic? No

Validation Compared to rlim fd max and if rlim fd cur is greater

than rlim\_fd\_max, rlim\_fd\_cur is reset to rlim\_fd\_max.

When to Change When the default number of open files for a process is not

enough. Increasing this value means only that it is possibly not necessary for a program to use setrlimit(2) to increase the

maximum number of file descriptors available to it.

Commitment Level Unstable

Change History See "rlim fd cur (Pre-Solaris 7 and the Solaris 7 Release)"

on page 143 for more information.

# General File System

#### ncsize

Description Number of entries in the directory name look-up cache

(DNLC). This parameter is used by UFS and NFS to cache

elements of path names that have been resolved.

Starting with the Solaris 8 6/00 release, the DNLC also caches negative lookup information, which means it caches a name

not found in the cache.

Data Type Signed integer

Default  $4 \times (v.v \text{ proc} + \text{maxusers}) + 320$ 

Range 0 to MAXINT
Units DNLC entries

Dynamic? No

Validation None. Larger values cause the time it takes to unmount a file

system to increase as the cache must be flushed of entries for

that file system during the unmount process.

When to Change Prior to the Solaris 8 6/00 release, it is difficult to determine

whether the cache is too small. It is possible to infer this by noting the number of enters returned by kstat -n ncstats. If the number seems high given the system workload and file access pattern, this may be due to the size of the DNLC.

Starting with the Solaris 8 6/00 release, kstat -n dnlcstats, is available for you to determine when entries have been removed from the DNLC because it was too small. The sum of the pick\_heuristic and the pick\_last represents otherwise valid entries which were reclaimed because the cache was too small.

Note that excessive values of ncsize have an immediate impact on the system since the system allocates a set of data structures for the DNLC based on the value of ncsize. A system running a 32-bit kernel allocates 36 byte structures for ncsize, while a system running a 64-bit kernel allocates 64 byte structures for ncsize. The value also has a further affect on UFS and NFS unless ufs\_inode and nfs:nfs\_rnode are explicitly set.

Commitment Level Unstable

#### rstchown

Description Indicates whether the POSIX semantics for the chown(2) system call are in effect. POSIX semantics are:

 A process cannot change the owner of a file unless it is running with UID 0.

■ A process cannot change the group ownership of a file to a group in which it is not currently a member unless it is running as UID 0.

Data Type Signed integer

Default 1, indicating that POSIX semantics are used

Range 0 = POSIX semantics not in force, 1 = POSIX semantics used

Units Toggle (on/off)

Dynamic? Yes Validation None When to Change When POSIX semantics are not desired. Note that turning off

POSIX semantics opens the potential for various security holes. It also opens the possibility of a user changing

ownership of a file to another user and being unable to retrieve the file back without intervention from the user or the system

administrator.

Commitment Level Obsolete

#### segkpsize

Description Specify the amount of kernel pageable memory available. This

memory is used primarily for kernel thread stacks. Increasing this number allows either larger stacks for the same number of threads or more threads. This parameter can only be set on systems running 64-bit kernels. Systems running 64-bit kernels use a default stack size

of 24 Kbytes.

Data Type Unsigned long

Default 64-bit kernels, 2 Gbytes

32-bit kernels, 512 Mbytes

Range 64-bit kernels, 512 Mbytes - 24 Gbytes

32-bit kernels, 512 Mbytes

Units Mbytes

Dynamic? No

Value is compared to minimum and maximum sizes (512

Mbytes and 24 Gbytes for 64-bit systems) and if smaller than the minimum or larger than the maximum, it is reset to 2

Gbytes and a message to that effect is displayed.

The actual size used in creation of the cache is the lesser of the value specified in seqkpsize after the constraints checking

and 50% of physical memory.

When to Change This is one of the steps necessary to support large numbers of

processes on a system. The default size of 2 Gbytes, assuming at least 1 Gbyte of physical memory is present, allows creation of 24–Kbyte stacks for more than 87,000 kernel threads. The size of a stack in a 64-bit kernel is the same whether the process is a 32-bit process or a 64-bit process. If more than this number is needed, seqkpsize can be increased assuming

sufficient physical memory exists.

Commitment Level Unstable

Change History See "segkpsize (Pre-Solaris 7 and the Solaris 7 Release)"

on page 145 for more information.

#### dnlc dir enable

Description Enables large directory caching.

Data Type Unsigned integer

Default 1 (enabled)

Range 0 (disabled), 1 (enabled)

Dynamic? Yes, but do not change this tunable dynamically. It is possible

to enable it if originally disabled, or to disable it if originally enabled. However, enabling, disabling, and then enabling this

parameter might lead to stale directory caches.

Validation No

When to Change Directory caching has no known problems, but if problems

occur, then set dnlc\_dir\_enable to 0 to disable caching.

Commitment Level Unstable

#### dnlc dir min size

Description Minimum number of entries before caching for one directory.

Data Type Unsigned integer

Default 40

Range 0 to MAXUINT (no maximum)

Units

Dynamic? Yes, it can be changed at any time.

Validation No

then increase dnlc\_dir\_min\_size. Note that individual file systems might have their own range limits for caching directories. For instance, UFS limits directories to a minimum

of ufs min dir cache bytes (approximately 1024 entries),

assuming 16 bytes per entry.

#### dnlc dir max size

Description Maximum number of entries cached for one directory.

Data Type Unsigned integer

Default MAXUINT (no maximum)

Range 0 to MAXUINT

Dynamic? Yes, it can be changed at any time.

Validation No

decrease dnlc\_dir\_max\_size.

Commitment Level Unstable

#### UFS

#### bufhwm

Description Maximum amount of memory for caching I/O buffers. The

buffers are used for writing file system metadata (superblocks, inodes, indirect blocks, and directories). Buffers are allocated as needed until the amount to be allocated would exceed bufhwm. At this point, enough buffers are reclaimed to satisfy

the request.

For historical reasons, this parameter does not require the

ufs: prefix.

Data Type Signed integer

Default 2% of physical memory

Range 80 Kbytes to 20% of physical memory

Units Kbytes

Dynamic? No. Value is used to compute hash bucket sizes and is then

stored into a data structure that adjusts the value in the field as buffers are allocated and deallocated. Attempting to adjust this value without following the locking protocol on a running

system can lead to incorrect operation.

#### Validation

If bufhwm is less than 80 Kbytes or greater than the lesser of 20% of physical memory or twice the current amount of kernel heap, it is reset to the lesser of 20% of physical memory or twice the current amount of kernel heap. The following message appears on the system console and in the /var/adm/messages file.

"binit: bufhwm out of range (value attempted). Using N."

Value attempted refers to the value entered in /etc/system or by using kadb -d. N is the value computed by the system based on available system memory.

When to Change

Since buffers are only allocated as they are needed, the overhead from the default setting is the allocation of a number of control structures to handle the maximum possible number of buffers. These structures consume 52 bytes per potential buffer on a 32–bit kernel and 104 bytes per potential buffer on a 64–bit kernel. On a 512 Mbyte 64–bit kernel this consumes 104\*10144 bytes, or 1 Mbyte. The header allocations assumes buffers are 1 Kbyte in size, although in most cases, the buffer size is larger.

The amount of memory, which has not been allocated in the buffer pool, can be found by looking at the bfreelist structure in the kernel with a kernel debugger. The field of interest in the structure is bufsize, which is the possible remaining memory in bytes. Looking at it with the buf macro by using mdb:

bufhwm on this system, with 6 Gbytes of memory, is 122277. It is not directly possible to determine the number of header structures used since the actual buffer size requested is usually larger than 1 Kbyte. However, some space might be profitably reclaimed from control structure allocation for this system.

The same structure on the 512 Mbyte system shows that only 4 Kbytes of 10144 Kbytes has not been allocated. When the biostats kstat is examined with kstat -n biostats, it is seen that the system had a reasonable ratio of

buffer\_cache\_hits to buffer\_cache\_lookups as well. This indicates that the default setting is reasonable for that system.

Commitment Level Unstable

#### ndquot

Description Number of quota structures for the UFS file system that should

be allocated. Relevant only if quotas are enabled on one or more UFS file systems. Because of historical reasons, the ufs:

prefix is not needed.

Data Type Signed integer

Default  $((\max x 40) / 4) + \max nprocs$ 

Range 0 to MAXINT
Units Quota structures

Dynamic? No

Validation None. Excessively large values hang the system.

When to Change When the default number of quota structures is not enough.

This situation is indicated by the following message displayed

on the console or written in the message log.

dquot table full

Commitment Level Unstable

### ufs ninode

Description

Number of inodes to be held in memory. Inodes are cached globally (for UFS), not on a per-file system basis.

A key variable in this situation is ufs\_ninode. This parameter is used to compute two key limits that affect the handling of inode caching. A high watermark of ufs\_ninode / 2 and a low water mark of ufs\_ninode / 4 are computed.

When the system is done with an inode, one of two things can happen:

1. The file referred to by the inode is no longer on the system so the inode is deleted. After it is deleted, the space goes back into the inode cache for use by another inode (which

- is read from disk or created for a new file).
- 2. The file still exists but is no longer referenced by a running process. The inode is then placed on the idle queue. Any referenced pages are still in memory.

When inodes are idled, the kernel defers the idling process to a later time. If a file system is a logging file system the kernel also defers deletion of inodes. Two kernel threads do this. Each thread is responsible for one of the queues.

When the deferred processing is done, the system drops the inode onto either a delete or idle queue, each of which has a thread that can run to process it. When the inode is placed on the queue, the queue occupancy is checked against the low watermark. If it is in excess of the low watermark, the thread associated with the queue is awakened. After it is awakened, the thread runs through the queue and forces any pages associated with the inode out to disk and frees the inode. The thread stops when it has removed 50% of the inodes on the queue at the time it was awakened.

A second mechanism is in place if the idle thread is unable to keep up with the load. When the system needs to find a vnode, it goes through the ufs\_vget routine. The *first* thing vget does is check the length of the idle queue. If the length is above the high watermark, then it pops two inodes off the idle queue and "idles" them (flushes pages and frees inodes). It does this *before* it gets an inode for its own use.

The system does attempt to optimize by placing inodes with no in-core pages at the head of the idle list and inodes with pages at the end of the idle list, but it does no other ordering of the list. Inodes are always removed from the front of the idle queue.

The only time that inodes are removed from the queues as a whole is when a sync, unmount, or remount occur.

For historical reasons, this parameter does not require the ufs: prefix.

Data Type Signed integer

Default ncsize

Range 0 to MAXINT

Units Inodes

Dynamic? Yes

Validation If ufs ninode is less than or equal to zero, the value is set to

ncsize.

When to Change When the default number of inodes is not enough. If the

maxsize reached field as reported by kstat -n

inode\_cache is larger than the maxsize field in the kstat,
the value of ufs\_ninode may be too small. Excessive inode

idling (described previously) can also be a problem.

This situation can be identified by using kstat -n

inode\_cache to look at the inode\_cache kstat. Thread
idles are inodes idled by the background threads while vget
idles are idles by the requesting process before using an

inode.

Commitment Level Unstable

#### ufs:ufs\_WRITES

Description If ufs WRITES is non-zero, the number of bytes outstanding

for writes on a file is checked. See ufs\_HW subsequently to determine whether the write should be issued or should be deferred until only ufs\_LW bytes are outstanding. The total number of bytes outstanding is tracked on a per-file basis so that if the limit is passed for one file, it won't affect writes to

other files.

Data Type Signed integer
Default 1 (enabled)

Range 0 (disabled), 1 (enabled)

Units Toggle (on/off)

Dynamic? Yes Validation None

When to Change When you want UFS write throttling turned off entirely. If

sufficient I/O capacity does not exist, disabling this parameter

can result in long service queues for disks.

#### ufs:ufs LW and ufs:ufs HW

Description ufs\_HW is the number of bytes outstanding on a single file

barrier value. If the number of bytes outstanding is greater than this value and ufs\_WRITES is set, then the write is deferred. The write is deferred by putting the thread issuing

the write to sleep on a condition variable.

ufs\_LW is the barrier for the number of bytes outstanding on a single file below which the condition variable on which other sleeping processes are toggled. When a write completes and the number of bytes is less than ufs\_LW, then the condition variable is toggled, which causes all threads waiting on the

variable to awaken and try to issue their writes.

Data Type Signed integer

Default  $256 \times 1024$  for ufs LW and  $384 \times 1024$  for ufs HW

Range 0 to MAXINT

Units Bytes

Dynamic? Yes

Validation None

Implicit ufs\_LW and ufs\_HW have meaning only if ufs\_WRITES is

not equal to zero. ufs\_HW and ufs\_LW should be changed together to avoid needless churning when processes awake and find that they either cannot issue a write (when ufs\_LW and ufs\_HW are too close) or when they might have waited longer than necessary (when ufs\_LW and ufs\_HW are too far

apart).

When to Change Consider changing these values when file systems consist of

striped volumes. The aggregate bandwidth available can easily exceed the current value of ufs\_HW. Unfortunately, this is not

a per-file system setting.

When ufs throttles is a non-trivial number.

ufs\_throttles can currently be accessed only with a kernel

debugger.

### **TMPFS**

#### tmpfs:tmpfs maxkmem

Description Maximum amount of kernel memory that TMPFS can use for

its data structures (tmpnodes and directory entries).

Data Type Unsigned long

Default One page or 4% of physical memory, whichever is greater.

Range Number of bytes in one page (8192 for UltraSPARC™ systems,

4096 for all others) to 25% of the available kernel memory at

the time TMPFS was first used.

Units Bytes

Dynamic? Yes

Validation None

When to Change 
Increase if the following message is displayed on the console

or written in the messages file.

tmp\_memalloc: tmpfs over memory limit

The current amount of memory used by TMPFS for its data structures is held in the tmp kmemspace field, which can be

examined with a kernel debugger.

Commitment Level Unstable

# tmpfs:tmpfs\_minfree

Description Minimum amount of swap space that TMPFS

leaves for the rest of the system.

Data Type Signed long

Default 256

Range 0 to maximum swap space size

Units Pages
Dynamic? Yes

Validation None

When to Change To maintain a reasonable amount of swap space

on systems with large amounts of TMPFS usage, you can increase this number. The limit has been reached when the console or system messages file

displays the following message.

fs-name: File system full, swap space limit exceeded

Commitment Level Unstable

Changes From Previous Release See "tmpfs:tmpfs minfree" on page 155 for

more information.

# Pseudo Terminals

Pseudo terminals, ptys, are used for two purposes in Solaris:

- Supporting remote logins by using the telnet, rlogin, or rsh commands
- Providing the interface through which the X Window system creates command interpreter windows

The default number of pseudo-terminals is sufficient for a desktop workstation so tuning focuses on the number of ptys available for remote logins.

Previous versions of Solaris required that steps be taken to explicitly configure the system for the desired number of ptys. Starting with the Solaris 8 release, a new mechanism removes the necessity for tuning in most cases. The default number of ptys is now based on the amount of memory on the system and should be changed only to increase the number or to decrease the default value.

Three related variables are used in the configuration process:

- pt cnt Default maximum number of ptys
- pt\_pctofmem Percentage of kernel memory that can be dedicated to pty support structures
- pt max pty Hard maximum for number of ptys

pt\_cnt has a default value of zero, which tells the system to limit logins based on the amount of memory specified in pct\_pctofmem, unless pt\_max\_pty is set. If pt\_cnt is non-zero, ptys are allocated until this limit. When that threshold is crossed, the system looks at pt\_max\_pty. If that has a non-zero value, it is compared to pt\_cnt and the pty allocation is allowed if pt\_cnt is less than pt\_max\_pty. If pt\_max\_pty is zero, pt\_cnt is compared to the number of ptys supported based on

pt\_pctofmem. If pt\_cnt is less than this value, the pty allocation is allowed. Note that the limit based on pt\_pctofmem only comes into play if both pt\_cnt and ptms ptymax have their default values of zero.

To put a hard limit on ptys that is different than the maximum derived from pt\_pctofmem, set pt\_cnt and ptms\_ptymax in /etc/system to the number of ptys desired. The setting of ptms pctofmem is not relevant in this case.

To dedicate a different percentage of system memory to pty support and let the operating system manage the explicit limits, do the following:

- Do not set pt cnt or ptms ptymax in /etc/system.
- Set pt\_pctofmem in /etc/system to the desired percentage. For example, set pt\_pctofmem=10 for a 10% setting.

Note that the memory is not actually allocated until it is used in support of a pty. Once memory is allocated, it remains allocated.

#### pt\_cnt

Description The number of /dev/pts entries available is dynamic up to a

limit determined by the amount of physical memory available

on the system. pt\_cnt is one of three variables that

determines the minimum number of logins that the system can accommodate. The default maximum number of /dev/pts devices the system can support is determined at boot time by computing the number of pty structures that can fit in a percentage of system memory (see pt\_pctofmem next). If pt\_cnt is zero, the system allocates up to that maximum. If pt\_cnt is non-zero, the system allocates to the greater of

pt cnt and the default maximum.

Data Type Unsigned integer

Default 0

Range 0 to maxpid

Units logins/windows

Dynamic? No Validation None

When to Change When you want to explicitly control the number of users that

can remotely log in to the system.

Change History See "pt cnt (Pre-Solaris 7 and the Solaris 7 Release)"

on page 145 for more information.

### pt\_pctofmem

Description Maximum percentage of physical memory that can be

consumed by data structures to support /dev/pts entries. A system running a 64-bit kernel consumes 176 bytes per /dev/pts entry. A system running a 32-bit kernel consumes

112 bytes per /dev/pts entry.

Data Type Unsigned integer

Default 5

Range 0 to 100 Units Percentage

Dynamic? No Validation None

When to Change When you want to either restrict or increase the number of

users that can log in to the system. A value of zero means that

no remote users can log in to the system.

Commitment Level Unstable

#### pt max pty

Description Maximum number of ptys the system offers.

Data Type Unsigned integer

Default 0 (Uses system defined maximum)

Range 0 to MAXUINT Units logins/windows

Dynamic? Yes Validation None

Implicit Should be greater than or equal to pt cnt. Value is not

checked until the number of ptys allocated exceeds the value

of pt\_cnt.

When to Change When you want to place an absolute ceiling on the number of

logins supported even if the system could handle more based

on its current configuration values.

Commitment Level Unstable

# **Streams**

#### nstrpush

Description Number of modules that can be inserted into (pushed onto)

into a stream.

Data Type Signed integer

Default 9

Range 9 to 16 Units Modules

Dynamic? Yes Validation None

When to Change At the direction of your software vendor. No messages are

displayed when a STREAM exceeds its permitted push count. A value of EINVAL is returned to the program that attempted

the push.

Commitment Level Unstable

#### strmsgsz

Description Maximum number of bytes that a single system call can pass

to a STREAM to be placed in the data part of a message. Any write(2) exceeding this size is broken into multiple messages.

Data Type Signed integer

Default 65,536

Range 0 to 262,144

Units Bytes

Dynamic? Yes

Validation None

When to Change When putmsg(2) calls return ERANGE.

Commitment Level Unstable

#### strctlsz

Description Maximum number of bytes that a single system call can pass

to a STREAM to be placed in the control part of a message.

Data Type Signed integer

Default 1024

Range 0 to MAXINT

Units Bytes

Dynamic? Yes

Validation None

When to Change At the direction of your software vendor. putmsg(2) calls

return ERANGE if they attempt to exceed this limit.

Commitment Level Unstable

# System V Message Queues

System V message queues provide a message-passing interface that enables exchange of messages by queues created in the kernel. Interfaces are provided in the Solaris environment to enqueue and dequeue messages. Messages can have a type associated with them. Enqueueing places messages at the end of a queue. Dequeuing removes the first message of a specific type from the queue or the first message if no type is specified.

The module is dynamically loaded on first reference. Parameters provided to the subsystem are validated at that time. Entries in the /etc/system file must contain the msgsys: prefix.

This facility is different from the POSIX 1003.1b message queue facility.

The Solaris 8 release modified the use of some of the parameters for this facility. The msgsys:msginfo\_msgssz, msgsys:msginfo\_msgmap, and msgsys:msginfo\_msgseg parameters are now obsolete. The variables have been left in place to avoid error messages. Any values applied are ignored.

The maximum number of messages the facility can handle at any one point in time is now entirely defined by msgsys:msginfo\_msgtql. An array of message headers sized to the value specified in this variable is allocated and initialized as a free list. When an attempt is made to send a message, the free list is examined and if a header is available, a buffer is allocated from kernel memory to handle the message data. The data is copied into the buffer and the message is placed in the destination queue. When the message is read, the buffer is freed and the header placed on the free list.

Previous Solaris versions would limit the number of messages either by setting msgsys:msginfo\_msgtql or by limiting the number of memory segments and the size of the segments that were allocated to a message buffer pool. When the module is first loaded, it allocates a number of data structures needed to manage messages. The total space allocated for these structures must not exceed 25% of available kernel memory, or the attempt to load fails and the following message is displayed.

msgsys: can't load module, too much memory requested

Unlike previous Solaris versions, a message buffer pool is not allocated as part of set up and is no longer considered in the 25% of memory check.

#### msgsys:msginfo\_msgmax

Description Maximum size of System V message.

Data Type Unsigned long

Default 2048

Range 0 to amount of physical memory

Units Bytes

Dynamic? No. Loaded into msgmax field of msginfo structure.

Validation None

When to Change When msqsnd(2) calls return with error of EINVAL or at the

recommendation of a software vendor.

#### msgsys:msginfo msgmnb

Description Maximum number of bytes that can be on any one message

queue.

Data Type Unsigned long

Default 4096

Range 0 to amount of physical memory

Units Bytes

Dynamic? No. Loaded into msgmnb field of msginfo structure.

Validation None

When to Change When msgsnd() calls block or return with an error of EGAIN,

or at the recommendation of a software vendor.

Commitment Level Unstable

#### msgsys:msginfo msgmni

Description Maximum number of message queues that can be created.

Data Type Signed integer

Default 50

Range 0 to MAXINT

Dynamic? No. Loaded into msgmni field of msginfo structure.

Validation None

When to Change When msgget(2) calls return with an error of ENOSPC or at the

recommendation of a software vendor.

Commitment Level Unstable

#### msgsys:msginfo msgtql

Description Maximum number of messages that can be created. If a

msgsnd call attempts to exceed this limit, the request is deferred until a message header is available. Or, if the request has set the IPC\_NOWAIT flag, the request fails with the error

EAGAIN.

Data Type Signed integer

40 Default

0 to MAXINT Range

Dynamic? No. Loaded into msgtql field of msginfo structure.

Validation None

When to Change When msgsnd() calls block or return with error of EGAIN, or

at the recommendation of a software vendor.

Unstable Commitment Level

# System V Semaphores

System V semaphores provide counting semaphores in the Solaris environment. In addition to the standard set and release operations for semaphores, System V semaphores can have values that are incremented and decremented as needed (for example, to represent the number of resources available). The ability is offered to do operations on a group of semaphores simultaneously as well as to have the system undo the last operation by a process if it dies.

Semaphores are created in sets.

The module is dynamically loaded on first reference. Parameters provided to the subsystem are validated at that time and all data structures (including the semaphores) are created. Values for parameters are, accordingly, not changeable at runtime because increases in values would lead to data corruption. Entries in the /etc/system file must contain the semsys: prefix.

This facility is different from the POSIX 1003.1b semaphore facility.

### semsys:seminfo semmni

Description Maximum number of semaphore identifiers.

Data Type Signed integer

Default

Range 1 to 65,535

Dynamic? No Validation Compared to SEMA INDEX MAX (currently 65,535) and reset to

that value if larger. A warning message is written to the

console and or system messages file.

When to Change When the default number of sets is not enough. Generally

changed at the recommendation of software vendors. No error messages are displayed when an attempt is made to create more sets than are currently configured. The application sees a

return code of ENOSPC from a semget(2) call.

Commitment Level Unstable

#### semsys:seminfo\_semmns

Description Maximum number of System V semaphores on the system.

Data Type Signed integer

Default 60

Range 1 to MAXINT

Dynamic? No

Validation The amount of space that could possibly be consumed by the

semaphores and their supporting data structures is compared to 25% of the kernel memory available at the time the module is first loaded. If the memory threshold is exceeded, the module refuses to load and the semaphore facility is not

available.

When to Change When the default number of semaphores is not enough.

Generally changed at the recommendation of software vendors. No error messages are displayed when an attempt is

made to create more semaphores than are currently

configured. The application sees a return code of ENOSPC from

a semget(2) call.

Commitment Level Unstable

### semsys:seminfo\_semvmx

Description Maximum value a semaphore can be set to.

Data Type Unsigned short

Default 32,767

Range 1 to 65,535

Dynamic? No Validation None

When to Change When the default value is not enough. Generally changed at

the recommendation of software vendors. No error messages are displayed when the maximum value is exceeded. The application sees a return code of ERANGE from a semop(2) call.

Commitment Level Unstable

#### semsys:seminfo semmsl

Description Maximum number of System V semaphores per semaphore

identifier.

Data Type Signed integer

Default 25

Range 1 to MAXINT

Dynamic? No

Validation The amount of space that could possibly be consumed by the

semaphores and their supporting data structures is compared to 25% of the kernel memory available at the time the module is first loaded. If the memory threshold is exceeded, the module refuses to load and the semaphore facility is not

available.

When to Change When the default value is not enough. Generally changed at

the recommendation of software vendors. No error messages are displayed when an attempt is made to create more semaphores in a set than are currently configured. The application sees a return code of EINVAL from a semget(2)

call.

Commitment Level Unstable

## semsys:seminfo semopm

Description Maximum number of System V semaphore operations per

semop(2) call. This parameter refers to the number of sembufs in the sops array that is provided to the semop()

system call.

Data Type Signed integer

Default 10

Range 1 to MAXINT

Dynamic? No

Validation The amount of space that could possibly be consumed by the

semaphores and their supporting data structures is compared to 25% of the kernel memory available at the time the module is first loaded. If the memory threshold is exceeded, the module refuses to load and the semaphore facility is not

available.

When to Change When the default value is not enough. Generally changed at

the recommendation of software vendors. No error messages are displayed when an attempt is made to perform more semaphore operations in a single semop call than are currently allowed. The application sees a return code of E2BIG from a

semop() call.

Commitment Level Unstable

#### semsys:seminfo semmnu

Description Total number of undo structures supported by the

System V semaphore system.

Data Type Signed integer

Default 30

Range 1 to MAXINT

Dynamic? No

Validation The amount of space that could possibly be

consumed by the semaphores and their

supporting data structures is compared to 25% of the kernel memory available at the time the module is first loaded. If the memory threshold is exceeded, the module refuses to load and the

semaphore facility is not available.

When to Change When the default value is not enough. Generally

changed at the recommendation of software vendors. No error message is displayed when an attempt is made to perform more undo operations than are currently configured. The application sees a return value of ENOSPC from a semop(2) call when the system runs out of undo structures.

Commitment Level Unstable

Changes From Previous Release See "semsys:seminfo semmnu" on page 157

for more information.

#### semsys:seminfo semume

Description Maximum number of System V semaphore undo structures

that can be used by any one process.

Data Type Signed integer

Default 10

Range 1 to MAXINT

Dynamic? No

Validation The amount of space that could possibly be consumed by the

> semaphores and their supporting data structures is compared to 25% of the kernel memory available at the time the module is first loaded. If the memory threshold is exceeded, the module refuses to load and the semaphore facility is not

available.

When to Change When the default value is not enough. Generally changed at

the recommendation of software vendors. No error messages are displayed when an attempt is made to perform more undo operations than are currently configured. The application sees

a return code of EINVAL from a semop(2) call.

Commitment Level Unstable

## semsys:seminfo semaem

Description Maximum value that a semaphore's value in an undo structure

can be set to.

Data Type Unsigned short

Default 16,384

Range 1 to 65,535

Dynamic? No Validation None

When to Change When the default value is not enough. Generally changed at

the recommendation of software vendors. No error messages

are displayed when an attempt is made to perform more undo operations than are currently configured. The application sees a return code of EINVAL from a semop(2) call.

Commitment Level Unstable

## System V Shared Memory

System V shared memory allows the creation of a segment by a process. Cooperating processes can attach to the memory segment (subject to access permissions on the segment) and gain access to the data contained in the segment. This capability is implemented as a loadable module. Entries in the /etc/system file must contain the shmsys: prefix. Starting with the Solaris 7 release, the keyserv daemon uses System V shared memory.

A special kind of shared memory known as intimate shared memory (ISM) is used by DBMS vendors to maximize performance. When a shared memory segment is made into an ISM segment, the memory for the segment is locked. This enables a faster I/O path to be followed and improves memory usage because a number of kernel resources describing the segment are now shared between all processes attaching to the segment in ISM mode.

The module is dynamically loaded on first reference. Parameters provided to the subsystem are validated at that time.

This facility is different from the POSIX 1003.1b shared memory facility.

## shmsys:shminfo shmmax

Description Maximum size of system V shared memory segment that can

be created. This parameter is an upper limit that is checked before the system sees if it actually has the physical resources

to create the requested memory segment.

Attempts to create a shared memory section whose size is zero or whose size is larger than the specified value will fail with an

EINVAL error.

Data Type Unsigned long

Default 8,388,608

Range 0 - MAXINT on 32-bit systems, MAXINT64 on 64-bit systems

Units Bytes

Dynamic? No. Loaded into shmmax field of shminfo structure.

Validation None

When to Change When the default value is too low. Generally changed at the

recommendation of software vendors, but unless the size of a shared memory segment needs to be constrained, setting this parameter to the maximum possible value has no side effects.

Commitment Level Unstable

## shmsys:shminfo shmmni

Description System wide limit on number of shared memory segments that

can be created.

Data Type Signed integer

Default 100

Range 0 to MAXINT

Dynamic? No. Loaded into shmmni field of shminfo structure.

Validation The amount of space consumed by the maximum possible

number of data structures to support System V shared memory is checked against 25% of the currently available kernel memory at the time the module is loaded. If the

memory consumed is too large, the attempt to load the module

fails.

When to Change When the system limits are too low. Generally changed on the

recommendation of software vendors.

Commitment Level Unstable

## segspt minfree

Description Pages of system memory that cannot be allocated for ISM

shared memory.

Data Type Unsigned long

Default 5% of available system memory when first ISM segment is

created.

Range 0 to 50% of physical memory

Units Pages
Dynamic? Yes

Validation None. Values that are too small can cause the system to hang

or performance to severely degrade when memory is

consumed with ISM segments.

When to Change On database servers with large amounts of physical memory

using ISM, this parameter can be tuned downward. If ISM segments are not used, this parameter has no effect. A maximum value of 128 Mbytes (0x4000) is almost certainly

sufficient on large memory machines.

Commitment Level Unstable

# Scheduling

## rechoose interval

Description Number of clock ticks before a process is deemed to have lost

all affinity for the last CPU it ran on. After this interval expires, any CPU is considered a candidate for scheduling a thread. This parameter is relevant only for threads in the timesharing class. Real-time threads are scheduled on the first available

CPU.

Data Type Signed integer

Default 3

Range 0 to MAXINT

Dynamic? Yes Validation None

When to Change When caches are large, or the system is running a critical

process, or a set of processes that seem to suffer from excessive cache misses not caused by data access patterns. Consider using the processor set (psrset(1M)) capabilities available as of the Solaris 2.6 release or processor binding (pbind(1M))

before changing this parameter.

Commitment Level Unstable

## **Timers**

#### hires tick

Description Variable that when set causes the Solaris environment to use a

system clock rate of 1000 instead of the default value of 100.

Data Type Signed integer

Default 0

Range 0 (disabled) or 1 (enabled)

Dynamic? No. Causes new system timing variable to be set at boot time.

Not referenced after boot.

Validation None

When to Change When you want timeouts with a resolution of less than 10

milliseconds and greater than or equal to 1 millisecond.

Commitment Level Unstable

## timer max

Description Number of POSIX timers available.

Data Type Signed integer

Default 32

Range 0 to MAXINT

Dynamic? No. Increasing value can cause a system crash.

Validation None

When to Change When default number of timers offered by system is

inadequate. Applications see an EAGAIN error when executing

timer\_create system calls.

Commitment Level Unstable

## Sun4u Specific

## consistent\_coloring

Description

Starting with the Solaris 2.6 release, the ability to use different page placement policies on the UltraSPARC (sun4u) platform was introduced. A page placement policy attempts to allocate physical page addresses to maximize the use of the L2 cache. Whatever algorithm is chosen as the default algorithm, that algorithm can potentially provide less optimal results than another algorithm for a particular application set. This variable changes the placement algorithm selected for all processes on the system.

Based on the size of the L2 cache, memory is divided into bins. The page placement code allocates a page from a bin when a page fault first occurs on an unmapped page. The page chosen depends on which of the three possible algorithms are used:

- Page coloring Various bits of the virtual address are used to determine the bin from which the page is selected. This is the default algorithm in the Solaris 8 release. consistent\_coloring is set to zero to use this algorithm. No per-process history exists for this algorithm.
- Virtual addr=physical address Consecutive pages in the program selects pages from consecutive bins.
   consistent\_coloring is set to 1 to use this algorithm.
   No per-process history exists for this algorithm.
- Bin-hopping Consecutive pages in the program generally allocate pages from every other bin, but the algorithm occasionally skips more bins. consistent\_coloring is set to 2 to use this algorithm. Each process starts at a randomly selected bin and a per-process memory of the last bin allocated is kept.

Dynamic?

Yes

Validation

None. Values larger than 2 cause a number of WARNING: AS\_2\_BIN: bad consistent coloring value messages to appear on the console and the system hangs immediately thereafter. A power-cycle is required to recover.

When to Change

When the primary workload of the system is a set of long-running high-performance computing (HPC)

application(s). Changing this value might provide better performance. File servers, database servers, and systems with a number of active processes (for example, compile or time-sharing servers) will not benefit from changes.

Commitment Level Unstable

## NFS Tunable Parameters

This section describes the NFS tunable parameters. For information on kernel tunables, see Chapter 2. For information on TCP/IP tunables, see Chapter 4.

- "NFS Module Parameters" on page 83
- "nfssrv Module Parameters" on page 102
- "rpcmod Module Parameters" on page 106

# Tuning the NFS Environment

You can define these parameters in the /etc/system file, which is read during the boot process. Each parameter can be identified by the name of the kernel module that it is in and a parameter name that identifies it. See "Tuning a Solaris System" on page 15 for more information.

**Note** – The names of the symbols, the modules that they reside in, and the default values can change between releases. Check the documentation for the version of the active SunOS release before making changes or applying values from previous releases.

## NFS Module Parameters

This section describes parameters relating to the NFS kernel module.

## nfs:nfs3 pathconf disable cache

Description Controls the caching of pathconf (2) information for NFS Version

3 mounted file systems.

Data Type Integer (32-bit)

Default 0 (caching enabled)

Range 0 (caching enabled), 1 (caching disabled)

Units Boolean values

Dynamic? Yes Validation None

When to Change The pathconf information is cached on a per file basis. However, if

the server can change the information for a specific file dynamically, then use this parameter to disable caching because there is no

mechanism for the client to validate its cache entry.

Stability Level Evolving

## nfs:nfs\_allow\_preepoch\_time

Description

Controls whether files with incorrect or *negative* time stamps should be made visible on the client.

Historically, neither the NFS client nor the NFS server would do any range checking on the file times being returned by using these attributes. The over-the-wire time stamp values are unsigned and 32–bits long, so all values have been legal.

However, on a system running a 32-bit Solaris release, the time stamp values are signed and 32-bits long. Thus, it would be possible to have a time stamp representation that appeared to be prior to January 1, 1970, or *pre-epoch*.

The problem on a system running a 64-bit Solaris release is slightly different. The time stamp values on the 64-bit Solaris release are signed and 64-bits long. It is impossible to determine whether a time field represents a full 32-bit time or a negative time, that is, one prior to January 1, 1970.

It is impossible to determine whether to sign extend a time value when converting from 32 bits to 64 bits. The time value should be sign extended if the time value is truly a negative number, but

should not be sign extended if it does truly represent a full 32-bit time value. This problem is resolved by simply disallowing full

32-bit time values.

Data Type Integer (32–bit)

Default 0 (32–bit time stamps disabled)

Range 0 (32-bit time stamps disabled), 1 (32-bit time stamps enabled)

Units Boolean values

Dynamic? Yes Validation None

When to Change Even during normal operation, it is possible for the time stamp

values on some files to be set very far in the future or very far in the past. If access to these files is desired using NFS mounted file systems, then set this parameter to 1 to allow the time stamp values

to be passed through unchecked.

Stability Level Evolving

## nfs:nfs cots timeo

Description Controls the default RPC timeout for NFS version 2 mounted file

systems using connection oriented transports such as TCP for the

transport protocol.

Data Type Signed integer (32–bit)

Default 600 (60 seconds)

Range  $0 \text{ to } 2^{31} - 1$ 

Units 10th of seconds

Dynamic? Yes, but the RPC timeout for a file system is set when the file system

is mounted. To affect a particular file system, unmount and mount

the file system after changing this parameter.

Validation None

When to Change TCP does a good job ensuring requests and responses are delivered

appropriately. However, if the round-trip times are very large in a particularly slow network, the NFS version 2 client might time out

prematurely.

Increase this parameter to prevent the client from timing out incorrectly. The range of values is very large, so increasing this

value to be too large might result in real situations where a retransmission was required to not be detected for long periods of time.

Stability Level Evolving

## nfs:nfs3 cots timeo

Description Controls the default RPC timeout for NFS version 3 mounted file

systems using connection oriented transports such as TCP for the

transport protocol.

Data Type Signed integer (32–bit)

Default 600 (60 seconds)

Range  $0 \text{ to } 2^{31} - 1$ 

Units 10th of seconds

Dynamic? Yes, but the RPC timeout for a file system is set when the file system

is mounted. To affect a particular file system, unmount and mount

the file system after changing this parameter.

Validation None

When to Change TCP does a good job ensuring requests and responses are delivered

appropriately. However, if the round-trip times are very large in a particularly slow network, the NFS version 3 client might time out prematurely. Increase this parameter to prevent the client from timing out incorrectly. The range of values is very large, so increasing this value to be too large might result in real situations where a retransmission was required to not be detected for long

periods of time.

Stability Level Evolving

## nfs:nfs\_do\_symlink\_cache

Description Controls whether the contents of symbolic link files are cached for

NFS version 2 mounted file systems.

Data Type Integer (32-bit)

Default 1 (caching enabled)

Range 0 (caching disabled), 1 (caching enabled)

Units Boolean values

Dynamic? Yes Validation None

When to Change If a server changes the contents of a symbolic link file without

updating the modification time stamp on the file or if the granularity of the time stamp is too large, then changes to the contents of the symbolic link file might not be visible on the client for extended periods. In this case, use this parameter to disable the caching of symbolic link contents, thus making the changes visible

to applications running on the client immediately.

Stability Level Evolving

#### nfs:nfs3\_do\_symlink\_cache

Description Controls whether the contents of symbolic link files are cached for

NFS version 3 mounted file systems.

Data Type Integer (32–bit)

Default 1 (caching enabled)

Range 0 (caching disabled), 1 (caching enabled)

Units Boolean values

Dynamic? Yes Validation None

When to Change If a server changes the contents of a symbolic link file without

updating the modification time stamp on the file or if the granularity of the time stamp is too large, then changes to the contents of the symbolic link file might not be visible on the client for extended periods. In this case, use this parameter to disable the caching of symbolic link contents, thus making the changes visible

to applications running on the client immediately.

Stability Level Evolving

## nfs:nfs dynamic

Description Controls whether a feature known as *dynamic retransmission* is

enabled for NFS version 2 mounted file systems using

connectionless transports such as UDP. This feature attempts to reduce retransmissions by monitoring server response times, and then adjusting RPC timeouts and read and write transfer sizes.

Data Type Integer (32–bit)
Default 1 (enabled)

Range 0 (disabled), 1 (enabled)

Dynamic? Yes, but this parameter is set per file system at mount time. To affect

a particular file system, unmount and mount the file system after

changing this parameter.

Validation None

When to Change In a situation where server response or network load varies rapidly,

the dynamic retransmission support might incorrectly increase RPC timeouts or reduce read and write transfer sizes unnecessarily. Disabling this functionality might result in increased throughput, but possibly, also increasing the visibility of the spikes due to server

response or network load.

Stability Level Evolving

## nfs:nfs3 dynamic

Description Controls whether a feature known as *dynamic retransmission* is

enabled for NFS version 3 mounted file systems using

connectionless transports such as UDP. This feature attempts to reduce retransmissions by monitoring server response times and then adjusting RPC timeouts and read and write transfer sizes.

Data Type Integer (32–bit)
Default 0 (disabled)

Range 0 (disabled), 1 (enabled)

Units Boolean values

Dynamic? Yes, but this parameter is set per file system at mount time. To affect

a particular file system, unmount and mount the file system after

changing this parameter.

Validation None

When to Change In a situation where server response or network load varies rapidly,

the dynamic retransmission support might incorrectly increase RPC timeouts or reduce read and write transfer sizes unnecessarily. Disabling this functionality might result in increased throughput, but possibly, also increasing the visibility of the spikes due to server

response or network load.

Stability Level Evolving

#### nfs:nfs lookup neg cache

Description Controls whether a negative name cache is used for NFS version 2

mounted file systems. This negative name cache records filenames that were looked up, but not found. The cache is used to avoid over the network lookup requests made for filenames that are already

known to not exist.

Data Type Integer (32–bit)
Default 1 (enabled)

Range 0 (disabled), 1 (enabled)

Units Boolean values

Dynamic? Yes Validation None

When to Change In or

In order for the cache to perform correctly, negative entries must be strictly verified before they are used. This consistency mechanism is relaxed slightly for read-only mounted file systems by assuming that the file system on the server is not changing or is changing very slowly and that it is okay for such changes to propagate slowly to the client. The consistency mechanism becomes the normal attribute cache mechanism in this case.

If file systems are mounted read-only on the client, but are expected to change on the server and these changes need to be seen immediately by the client, then use this parameter to disable the negative cache.

Stability Level Evolving

## nfs:nfs3 lookup neg cache

Description Controls whether a negative name cache is used for NFS version 3

mounted file systems. This negative name cache records filenames that were looked up, but were not found. The cache is used to avoid over-the-network lookup requests made for filenames that are

already known to not exist.

Data Type Integer (32–bit)
Default 1 (enabled)

Range 0 (disabled), 1 (enabled)

Units Boolean values

Dynamic? Yes
Validation None

When to Change

In order for the cache to perform correctly, negative entries must be strictly verified before they are used. This consistency mechanism is relaxed slightly for read-only mounted file systems by assuming that the file system on the server is not changing or is changing very slowly and that it is okay for such changes to propagate slowly to the client. The consistency mechanism becomes the normal attribute cache mechanism in this case.

If file systems are mounted read-only on the client, but are expected to change on the server and these changes need to be seen immediately by the client, then use this parameter to disable the negative cache.

Stability Level Evolving

## nfs:nfs max threads

Description

Controls the number of kernel threads that perform asynchronous I/O for the NFS version 2 client. Since NFS is based on RPC and RPC is inherently synchronous, separate execution contexts are required to perform NFS operations that are asynchronous from the calling thread.

The operations which can be executed asynchronously are read for read-ahead, readdir for read-ahead, and write for putpage and pageio requests.

Data Type Integer (16-bit)

Default 8

Range  $0 \text{ to } 2^{15} - 1$ Units Threads

Dynamic? Yes, but this parameter is set per file system at mount time. To affect

a particular file system, unmount and mount the file system after

changing this parameter.

Validation None

When to Change Change this parameter to increase or reduce the number of

simultaneous I/O operations that are outstanding at any given time. For example, for a very low bandwidth network, you might want to decrease this value so that the NFS client does not overload the network. Alternately, if the network is very high bandwidth and

the client and server have sufficient resources, you might want to increase this value to more effectively utilize the available network bandwidth and client and server resources.

Stability Level Unstable

#### nfs:nfs3 max threads

Description Controls the number of kernel threads that perform asynchronous

I/O for the NFS version 3 client. Since NFS is based on RPC and RPC is inherently synchronous, separate execution contexts are required to perform NFS operations that are asynchronous from the

calling thread.

The operations that can be executed asynchronously are read for read-ahead, readdir for read-ahead, write for putpage and

pageio requests, and commit.

Data Type Integer (16-bit)

Default 8

Range  $0 \text{ to } 2^{15} - 1$ Units Threads

Dynamic? Yes, but this parameter is set per file system at mount time. To affect

a particular file system, unmount and mount the file system after

changing this parameter.

Validation None

When to Change Change this parameter to increase or reduce the number of

simultaneous I/O operations that are outstanding at any given time. For example, for a very low bandwidth network, you might want to decrease this value so that the NFS client does not overload the network. Alternately, if the network is very high bandwidth and the client and server have sufficient resources, you might want to increase this value to more effectively utilize the available network

bandwidth and the client and server resources.

Stability Level Unstable

## nfs:nfs\_nra

Description Controls the number of read-ahead operations that are queued by

the NFS version 2 client when sequential access to a file is

discovered. These read-ahead operations increase concurrency and read throughput. Each read-ahead request is generally for 8192

bytes of file data.

Data Type Integer (32–bit)

Default 4

Range  $0 \text{ to } 2^{31} - 1$ 

Units Read-ahead requests

Dynamic? Yes
Validation None

When to Change Change this parameter to increase or reduce the number of

read-ahead requests that are outstanding for a specific file at any given time. For example, for a very low bandwidth network or on a low memory client, you might want to decrease this value so that the NFS client does not overload the network or the system memory. Alternately, if the network is very high bandwidth and the client and server have sufficient resources, you might want to increase this value to more effectively utilize the available network bandwidth and the client and server resources.

Stability Level Unstable

## nfs:nfs3 nra

Description Controls the number of read-ahead operations that are queued by

the NFS version 3 client when sequential access to a file is

discovered. These read-ahead operations increase concurrency and read throughput. Each read-ahead request is generally for 32,768

bytes of file data.

Data Type Integer (32-bit)

Default 4

Range  $0 \text{ to } 2^{31} - 1$ 

Units Read-ahead requests

Dynamic? Yes Validation None

When to Change Change this parameter to increase or reduce the number of

read-ahead requests that are outstanding for a specific file at any given time. For example, for a very low bandwidth network or on a low memory client, you might want to decrease this value so that

the NFS client does not overload the network or the system memory. Alternately, if the network is very high bandwidth and the client and server have sufficient resources, you might want to increase this value to more effectively utilize the available network bandwidth and the client and server resources.

Stability Level Unstable

#### nfs:nrnode

Description Controls the size of the rnode cache on the NFS client.

The rnode cache, used by both NFS version 2 and 3 clients, is the central data structure that describes a file on the NFS client. It contains the file handle that identifies the file on the server and also contains pointers to various caches used by the NFS client to avoid network calls to the server. Each rnode has a one-to-one association with a vnode. The vnode caches file data.

The NFS client attempts to keep a minimum number of rnodes around to attempt to avoid destroying cached data and metadata. When an rnode is reused or freed, the cached data and metadata must be destroyed.

Data Type Integer (32–bit)

Default The default setting of this parameter is 0, which means that the

value of nrnode should be set to the value of the ncsize parameter. Actually, any non-positive value of nrnode results in

nrnode being set to the value of ncsize.

Range  $1 \text{ to } 2^{31} - 1$ 

Units rnodes

Dynamic? No. This value can only be changed by adding or changing the

parameter in the /etc/system file, and then rebooting the system.

Validation The system enforces a maximum value such that the rnode cache

can only consume 25% of available memory.

When to Change Since rnodes are created and destroyed dynamically, the system

tends to settle upon a *nrnode*-size cache, automatically adjusting the size of the cache as memory pressure on the system increases or as more files are simultaneously accessed. However, in certain situations, it might be helpful to set the value of nrnode if the mix of files being accessed can be predicted in advance. For example, if the NFS client is accessing a few very large files, it might be useful to set the value of nrnode to be a small number so that system

memory can cache file data instead of rnodes. Alternately, if the client is accessing many small files, it might be helpful to set the value of nrnode large enough to optimize for storing file metadata to reduce the number of network calls for metadata.

Although it is not recommended, the rnode cache can be effectively disabled by setting the value of nrnode to 1. This instructs the client to only cache 1 rnode, which means that it is reused frequently.

Stability Level Evolving

#### nfs:nfs shrinkreaddir

Description

Some older NFS servers might incorrectly handle NFS version 2 READDIR requests for more than 1024 bytes of directory information. This is due to a bug in the server implementation. However, this parameter contains a workaround in the NFS version 2 client.

When this parameter is enabled, the client does not generate a READDIR request for larger than 1024 bytes of directory information. If this parameter is disabled, then the over-the-wire size is set to the minimum of either the size passed in by using the getdents(2) system call or by using NFS\_MAXDATA, which is 8192 bytes.

Data Type Integer (32–bit)
Default 0 (disabled)

Range 0 (disabled), 1 (enabled)

Units Boolean values

Dynamic? Yes Validation None

When to Change Examine the value of this parameter if an older NFS version 2 only

server is used and interoperability problems are seen when trying to read directories. Enabling this parameter might cause a slight

performance drop for applications that read directories.

Stability Level Evolving

## nfs:nfs write error interval

Description Controls the time duration in between logging ENOSPC and EDQUOT

write errors seen by the NFS client. It affects both NFS version 2 and

3 clients.

Data Type Long integer (32 bits on 32-bit platforms and 64 bits on 64-bit

platforms)

Default 5 seconds

Range  $0 \text{ to } 2^{31} - 1 \text{ on } 32\text{-bit platforms}$ 

0 to  $2^{63}$  - 1 on 64-bit platforms

Units Seconds

Dynamic? Yes

Validation None

When to Change Increase or decrease the value of this parameter in response to the

volume of messages being logged by the client. Typically, you might want to increase the value of this parameter to decrease the number of out of space messages being printed when a full file system

on a server is being actively used.

Stability Level Evolving

## nfs:nfs\_write\_error\_to\_cons\_only

Description Controls whether NFS write errors are logged to the system console

and syslog or to the system console only. It affects messages for

both NFS version 2 and 3 clients.

Data Type Integer (32–bit)

Default 0 (system console and syslog)

Range 0 (system console and syslog), 1 (system console)

Units Boolean values

Dynamic? Yes Validation None

When to Change Examine the value of this parameter to avoid filling up the file

system containing the messages logged by the syslogd(1M) daemon. When this parameter is enabled, messages are printed on the system console only and are not copied to the syslog messages

file.

## nfs:nfs disable rddir cache

Description Controls the use of a cache to hold responses from NFS version 2

READDIR and NFS Version 3 READDIR and READDIRPLUS requests.

This cache avoids over-the-wire calls to the server to retrieve

directory information.

Data Type Integer (32-bit)

Default 0 (caching enabled)

Range 0 (caching enabled), 1 (caching disabled)

Units Boolean values

Dynamic? Yes Validation None

When to Change Examine the value of this parameter if interoperability problems

develop due to a server that does not update the modification time on a directory when a file or directory is created in it or removed from it. The symptoms are that new names do not appear in directory listings after they have been added to the directory or that old names do not disappear after they have been removed from the

directory.

This parameter controls the caching for both NFS version 2 and 3 mounted file systems. This parameter applies to all NFS mounted file systems, so caching cannot be disabled or enabled on a per file

system basis.

Stability Level Evolving

## nfs:nfs3 bsize

Description Controls the logical block size used by the NFS version 3 client. This

block size represents the amount of data that the client attempts to read from or write to the server when it needs to do an I/O.

Data Type Unsigned integer (32–bit)

Default 32,768 (32 Kbytes)

Range  $0 \text{ to } 2^{31} - 1$ 

Units Bytes

Dynamic? Yes, but the block size for a file system is set when the file system is

mounted. To affect a particular file system, unmount and mount the

file system after changing this parameter.

Validation None. Setting this parameter too low or too high might cause the

system to malfunction. Do not set this parameter to anything less than PAGESIZE for the specific platform. Do not set this parameter too high because it might cause the system to hang waiting for

memory allocations to be granted.

When to Change Examine the value of this parameter when attempting to change the

maximum data transfer size. Change this parameter in conjunction with the nfs3\_max\_transfer\_size parameter. If larger transfers are desired, increase both parameters. If smaller transfers are

desired, then just reducing this parameter should suffice.

Stability Level Unstable

## nfs:nfs\_async\_clusters

Description

Controls the mix of asynchronous requests that are generated by the NFS version 2 client. There are four types of asynchronous requests, read-ahead, putpage, pageio, and readdir-ahead. The client attempts to round-robin between these different request types to attempt to be fair and not starve one operation type in favor of another.

However, functionality in some NFS version 2 servers such as write gathering depends upon certain behaviors of existing NFS Version 2 clients. In particular, this functionality depends upon the client sending out multiple WRITE requests at approximately the same time. If one request is taken out of the queue at a time, the client would be defeating this server functionality designed to enhance performance for the client.

Thus, use this parameter to control the number of requests of each type that are sent out before changing types.

Data Type Unsigned integer (32-bit)

Default 1

Range  $0 \text{ to } 2^{31} - 1$ 

Units Asynchronous requests

Dynamic? Yes, but the cluster setting for a file system is set when the file

system is mounted. To affect a particular file system, unmount and

mount the file system after changing this parameter.

Validation None. However, setting the value of this parameter to 0 causes all of

the queued requests of a particular type to be processed before moving on to the next type. This effectively disables the fairness

portion of the algorithm.

When to Change Change this parameter to increase the number of each type of

asynchronous operation that is generated before switching to the next type. This might help with server functionality that depends

upon clusters of operations coming from the client.

Stability Level Unstable

## nfs:nfs3\_async\_clusters

Description

Controls the mix of asynchronous requests that are generated by the NFS version 3 client. There are five types of asynchronous requests, read-ahead, putpage, pageio, readdir-ahead, and commit. The client attempts to round-robin between these different request types to attempt to be fair and not starve one operation type in favor of another.

However, functionality in some NFS version 3 servers such as write gathering depends upon certain behaviors of existing NFS version 3 clients. In particular, this functionality depends upon the client sending out multiple WRITE requests at approximately the same time. If one request is taken out of the queue at a time, the client would be defeating this server functionality designed to enhance performance for the client.

Thus, use this parameter to control the number of requests of each type that are sent out before changing types.

Data Type Unsigned integer (32–bit)

Default 1

Range  $0 \text{ to } 2^{31} - 1$ 

Units Asynchronous requests

Dynamic? Yes, but the cluster setting for a file system is set when the file

system is mounted. To affect a particular file system, unmount and

mount the file system after changing this parameter.

Validation None. However, setting the value of this parameter to 0 causes all of

the queued requests of a particular type to be processed before moving on to the next type. This effectively disables the fairness

portion of the algorithm.

When to Change Change this parameter to increase the number of each type of

asynchronous operation that is generated before switching to the next type. This might help with server functionality that depends

upon clusters of operations coming from the client.

Stability Level Unstable

## nfs:nfs\_async\_timeout

Description Controls the duration of time that threads, which execute

asynchronous I/O requests, sleep with nothing to do before exiting. When there are no more requests to execute, each thread goes to sleep. If no new requests come in before this timer expires, the thread wakes up and exits. If a request does arrive, a thread is woken up to execute requests until there are none again, and then goes back to sleep waiting for another request to arrive, or for the

timer to expire.

Data Type Integer (32–bit)

Default 6000 (1 minute expressed as 60 sec \* 100Hz)

Range  $0 \text{ to } 2^{31} - 1$ 

Units Hz (Typically, the clock runs at 100Hz)

Dynamic? Yes

Validation None. However, setting this parameter to a non-positive value has

the affect of having these threads exit as soon as there are no

requests in the queue for them to process.

When to Change If the behavior of applications in the system is known precisely and

the rate of asynchronous I/O requests can be predicted, it might be possible to tune this parameter to optimize performance slightly in

either of the following ways:

By making the threads expire more quickly, thus freeing up

kernel resources more quickly,

Or, by making them expire more slowly, thus avoiding thread

create and destroy overhead.

Stability Level Evolving

#### nfs:nacache

Description Tunes the number of hash queues that access the file access cache on the NFS client. The file access cache stores file access rights that

users have with respect to files that they are trying to access. The cache itself is dynamically allocated, but the hash queues used to index into it are statically allocated. The algorithm assumes that there is one access cache entry per active file and four of these access cache entries per hash bucket. Thus, by default, the value of this parameter is set to the value of the nrnode parameter.

Data Type Integer (32–bit)

Default The default setting of this parameter is 0, which means that the

value of nacache should be set to the value of the nrnode

parameter.

Range  $1 \text{ to } 2^{31} - 1$ 

Units Access cache entries

Dynamic? No. This value can only be changed by adding or changing the

parameter in the /etc/system file, and then rebooting system.

Validation None. However, setting this parameter to a negative value will

probably cause the system to try to allocate a very large set of hash

queues, and then hang while trying to do so.

When to Change Examine the value of this parameter if the basic assumption of one

access cache entry per file would be violated. This might be true for systems in a time sharing mode where multiple users are accessing the same file at about the same time. In this case, it might be helpful to increase the expected size of the access cache so that the hashed

access to the cache stays efficient.

Stability Level Evolving

## nfs:nfs3\_jukebox\_delay

Description Controls the duration of time that the NFS version 3 client waits to

transmit a new request after receiving the error,

NFS3ERR JUKEBOX, from a previous request. The error,

NFS3ERR\_JUKEBOX, is generally returned from the server when the file is temporarily unavailable for some reason. These situations are generally associated with hierarchical storage and CD or tape

jukeboxes.

Data Type Long integer (32 bits on 32–bit platforms and 64 bits on 64–bit

platforms)

Default 1000 (10 seconds expressed as 10 sec \* 100Hz)

Range  $0 \text{ to } 2^{31} - 1 \text{ on } 32\text{-bit platforms}$ 

 $0 \text{ to } 2^{63}$  - 1 on 64-bit platforms

Units Hz (typically the clock runs at 100Hz)

Dynamic? Yes Validation None

When to Change Examine the value of this parameter and perhaps adjust it to match

the behaviors exhibited by the server. The value should be

increased if the delays in making the file available are long in order to reduce network overhead due to repeated retransmissions. The value can also be decreased to reduce the delay in discovering that

the file has become available.

Stability Level Evolving

## nfs:nfs3 max transfer size

Description Controls the maximum size of the data portion of an NFS version 3

READ, WRITE, READDIR, or READDIRPLUS request. This parameter controls both the maximum size of request that the server returns as well as the maximum size of a request that the client generates.

Data Type Integer (32–bit)

Default 32, 768 (32 kbytes)

Range  $0 \text{ to } 2^{31} - 1$ Units Bytes

Dynamic? Yes

Validation None. Although setting the maximum transfer size on the server to

0 will probably either cause clients to malfunction or just decide not

to attempt to talk to the server.

There is also a limit on the maximum transfer size when using NFS over the UDP transport. UDP has a hard limit of 64 kbytes per datagram. This 64 kbytes must include the RPC header as well as other NFS information, in addition to the data portion of the request. Setting the limit too large might result in errors from UDP and communication problems between the client and the server.

When to Change

Change this parameter to tune the size of data being passed over the network. In general, the nfs3\_bsize parameter should also be updated to reflect changes in this parameter. For example, when attempting to reduce the default over-the-wire transfer size to 8 kbytes, the value of both the nfs3\_max\_transfer\_size and nfs3\_bsize parameters should be changed to 8192 to avoid using multiple operations, each reading or writing 8 kbytes. Alternately, when attempting to increase the transfer size beyond 32 kbytes,

then nfs3\_bsize should also be updated to reflect the increased value, otherwise no change in the over-the-wire request size is seen.

Stability Level Unstable

## nfssry Module Parameters

This section describes NFS parameters for the nfssrv module.

## nfssrv:nfs\_portmon

Description Controls some security checking that the NFS server can do to

attempt to enforce integrity on the part of its clients. It can check to see whether the source port from which a request was sent was a *reserved port*. This is a port whose number is less than 1024. For BSD based systems, these ports are reserved to processes being run by root. This checking can prevent users from writing their own RPC-based applications to defeat the access checking that the NFS

client uses.

Data Type Integer (32–bit)

Default 0 (checking disabled)

Range 0 (checking disabled), 1 (checking enabled)

Units Boolean values

Dynamic? Yes
Validation None

When to Change Use this parameter to prevent malicious users from gaining access

to files by using the NFS server that they would not ordinarily have access to. However, the *reserved port* notion is not universally supported. Thus, the security aspects of the check are very weak. Also, not all NFS client implementations bind their transport

endpoints to a port number in the reserved range, so

interoperability problems might result if the checking is enabled.

Stability Level Evolving

## nfssrv:rfs write async

Description

Controls the behavior of the NFS version 2 server when it processes WRITE requests. The NFS version 2 protocol mandates that all modified data and metadata associated with the WRITE request reside on stable storage before the server can respond to the client. NFS version 2 WRITE requests are limited to 8192 bytes of data. Thus, each WRITE request might cause multiple small writes to the storage subsystem. This can cause a performance problem.

One trick to accelerate NFS version 2 WRITEs is to take advantage of a client behavior. Clients tend to send out WRITE requests in batches. The server can take advantage of this behavior by clustering together the different WRITE requests into a single request to the underlying file system. Thus, the data to be written to the storage subsystem can be written in fewer, larger requests. This can increase the throughput for WRITE requests tremendously.

Data Type Integer (32–bit)

Default 1 (clustering enabled)

Range 0 (clustering disabled), 1 (clustering enabled)

Units Boolean values

Dynamic? Yes Validation None

When to Change Some very small NFS clients, particularly PC clients, might not

batch WRITE requests. Thus, the behavior required from the clients might not exist, and the clustering in the NFS version 2 server might just add overhead and slow down performance instead of

increasing it.

Stability Level Evolving

## nfssrv:nfsauth\_ch\_cache\_max

Description Controls the size of the cache of client handles that contact the NFS

authentication server. This server authenticates NFS clients to determine whether they are allowed access to the file handle that

they are trying to use.

Data Type Integer (32-bit)

Default 16

Range  $0 \text{ to } 2^{31} - 1$ 

Units Client handles

Dynamic? Yes Validation None

When to Change This cache is not dynamic, so attempts to allocate a client handle

when all are busy will fail. This results in requests being dropped by the NFS server because they could not be authenticated. Most of the time, this is not a problem because the NFS client just times out and retransmits the request. However, for soft-mounted file systems on the client, the client might time out, not retry the request, and then return an error to the application. This might have been avoided by ensuring that the size of the cache on the server is large

enough to handle the load.

Stability Level Unstable

## nfssrv:exi\_cache\_time

Description Controls the duration of time that entries are held in the NFS

authentication cache before being purged due to memory pressure

in the system.

Data Type Long integer (32 bits on 32–bit platforms and 64 bits on 64–bit

platforms)

Default 3600 seconds (1 hour)

Range  $0 \text{ to } 2^{31} - 1 \text{ on } 32\text{-bit platforms}$ 

 $0 \text{ to } 2^{63}$  - 1 on 64-bit platforms

Units Seconds

Dynamic? Yes

Validation None

When to Change The size of the NFS authentication cache can be adjusted by varying

the minimum age of entries that can get purged from the cache. The size of the cache should be controlled so that it is not allowed to grow too large, thus using system resources that are not allowed to

be released due to this aging process.

Stability Level Evolving

## nfsserv:nfs shrinkreaddir

Description

Due to a bug in the NFS version 2 server implementation, some older NFS servers can not correctly handle NFS Version 2 READDIR requests for more than 1024 bytes of directory information in certain situations. This parameter provides a workaround in the NFS Version 2 client.

If this parameter is enabled, the client does not generate a READDIR request for larger than 1024 bytes of directory information.

If this parameter is disabled, the over the wire size is set to the minimum of either the size passed in by the getdents(2) system call or NFS MAXDATA, which is 8192 bytes.

Data Type 32-bit integer
Default 0 (disabled)

Range 0 (disabled), 1 (enabled)

Units Boolean values

Dynamic? Yes Validation None

When to Change Examine the value of this parameter when using an older NFS

Version 2 only server and interoperability problems occur when trying to read directories. Enabling this parameter might cause a slight performance drop to occur for applications that read

directories.

Stability Level Evolving

## nfsserv:nfs3\_shrinkreaddir

Description A recent change to Solaris has changed the default buffer size that

the readdir(3C) library support uses from 1048 bytes to 8192 bytes. This changes the number of bytes requested through the getdents(2) system call correspondingly. This in turn, translates almost directly into larger READDIR and READDIRPLUS requests made to NFS Version 3 server. This might result in interoperability problems with server implementations that cannot handle the larger

request size.

Data Type 32-bit integer
Default 0 (disabled)

Range 0 (disabled), 1 (enabled)

Units Boolean values

Dynamic? Yes Validation None

When to Change Examine the value of this parameter when using an NFS Version 3

server and interoperability problems occur when trying to read directories. Enabling this parameter might cause a slight performance drop to occur for applications that read directories.

Stability Level Evolving

## rpcmod Module Parameters

This section describes NFS parameters for the rpcmod module.

#### rpcmod:clnt max conns

Description Controls the number of TCP connections that the NFS client uses

when communicating with each NFS server. The kernel RPC is constructed so that it can multiplex RPCs over a single connection,

but multiple connections can be used if desired.

Data Type Integer (32–bit)

Default 1

Range  $1 \text{ to } 2^{31} - 1$ Units Connections

Dynamic? Yes Validation None

When to Change In general, 1 connection is sufficient to achieve full network

bandwidth. However, if TCP cannot utilize the bandwidth offered by the network in a single stream, then multiple connections might

increase the throughput between the client and the server.

Increasing the number of connections doesn't come for free though. The price for increasing the number of connections is increased kernel resource usage to keep track of each of the connections.

Stability Level Evolving

## rpcmod:clnt idle timeout

Description Controls the duration of time on the client that a connection

between the client and server is allowed to remain idle before being

closed.

Data Type Long integer (32 bits on 32-bit platforms and 64 bits on 64-bit

platforms)

Default 300,000 milliseconds (5 minutes) Range 0 to  $2^{31}$  - 1 on 32–bit platforms

0 to  $2^{63}$  - 1 on 64-bit platforms

Units Milliseconds

Dynamic? Yes Validation None

When to Change Use this parameter to change the time that idle connections are

allowed to exist on the client before being closed, if desired. You might might want to close connections at a faster rate to avoid

consuming system resources.

Stability Level Evolving

## rpcmod:svc\_idle\_timeout

Description Controls the duration of time on the server that a connection

between the client and server is allowed to remain idle before being

closed.

Data Type Long integer (32 bits on 32–bit platforms and 64 bits on 64–bit

platforms)

Default 360,000 milliseconds (6 minutes) Range 0 to  $2^{31}$  - 1 on 32–bit platforms

0 to  $2^{63}$  - 1 on 64—bit platforms

Units Milliseconds

Dynamic? Yes Validation None

When to Change Use this parameter to change the time that idle connections are

allowed to exist on the server before being closed, if desired. Close connections at a faster rate to avoid consuming system resources, if

desired.

Stability Level Evolving

## rpcmod:svc default stksize

Description Sets the size of the kernel stack for kernel RPC service threads.

Data Type Integer (32–bit)

Default The default is 0, which means set the stack size to the system

default.

Range  $0 \text{ to } 2^{31} - 1$ 

Units Bytes

Dynamic? The stack size is set when the thread is created. Therefore, changes

to this parameter do not affect existing threads but are applied to all

new threads that are allocated.

Validation None

When to Change Possibly, very deep call depths can cause the stack to overflow and

cause red zone faults. The combination of a fairly deep call depth for the transport, coupled with a deep call depth for the local file system can cause NFS service threads to overflow their stacks.

Set this parameter to a multiple of the hardware pagesize on the

platform.

Stability Level Evolving

## rpcmod:svc default max same xprt

Description Controls the maximum number of requests that are processed for

each transport endpoint before switching transport endpoints. The kernel RPC works by having a pool of service threads and a pool of transport endpoints. Any one of the service threads can process requests from any one of the transport endpoints. For performance, multiple requests on each transport endpoint are consumed before switching to a different transport endpoint. This approach offers

performance benefits while avoiding starvation.

Data Type Integer (32–bit)

Default 8

Range  $0 \text{ to } 2^{31} - 1$ Units Requests Dynamic? Yes, but the maximum number of requests to process before

switching transport endpoints is set when the transport endpoint is configured into the kernel RPC subsystem. Changes to this

parameter only affect new transport endpoints, not existing ones.

Validation None

When to Change Tune this number so that services can take advantage of client

behaviors such as the clustering that accelerate NFS version 2 WRITE requests. It is possible that increasing this parameter results in the server being better able to take advantage of client behaviors.

Stability Level Evolving

## rpcmod:maxdupreqs

Description Controls the size of the duplicate request cache that detect RPC

level retransmissions on connectionless transports. This cache is indexed by the client network address and the RPC procedure number, program number, version number, and the transaction ID. This cache avoids processing of retransmitted requests that might

be non-idempotent.

Data Type Integer (32–bit)

Default 1024

Range  $1 \text{ to } 2^{31} - 1$ 

Units Requests

Dynamic? The cache is dynamically sized, but the hash queues that provide

fast access to the cache are statically sized. Making the cache very large might result in long search times to find entries in the cache.

Do not set the value of this parameter to 0. It prevents the NFS

server from handling non-idempotent requests.

Validation None

When to Change Examine the value of this parameter if false failures are being seen

by NFS clients. For example, if an attempt to create a directory fails,

but the directory is actually created, it is possible that a retransmitted MKDIR request was not detected by the server.

The size of the cache should match the load on the server. The cache records non-idempotent requests and so only needs to track a portion of the total requests. It does need to hold the information long enough to be able to detect a retransmission on the part of the

client. Typically, the client timeout for connectionless transports is relatively short, starting at about 1 second and increasing to about 20 seconds.

Stability Level Unstable

## rpcmod:cotsmaxdupreqs

Description Controls the size of the duplicate request cache that detects RPC

level retransmissions on connection oriented transports. This cache is indexed by the client network address and the RPC procedure number, program number, version number, and the transaction ID. This cache avoids processing of retransmitted requests that might

be non-idempotent.

Data Type Integer (32–bit)

Default 1024

Range  $1 \text{ to } 2^{31} - 1$ Units Requests

Dynamic? Yes

Validation The cache is dynamically sized, but the hash queues that provide

fast access to the cache are statically sized. Making the cache very large might result in long search times to find entries in the cache.

Do not set the value of this parameter to 0. It prevents the NFS

server from handling non-idempotent requests.

When to Change Examine the value of this parameter if false failures are being seen

by NFS clients. For example, if an attempt to create a directory fails,

but the directory is actually created, it is possible that a retransmitted MKDIR request was not detected by the server.

The size of the cache should match the load on the server. The cache records non-idempotent requests and so only needs to track a portion of the total requests. It does need to hold the information long enough to be able to detect a retransmission on the part of the client. Typically, the client timeout for connection oriented

transports is very long, about 1 minute. Thus, entries need to stay in

the cache for fairly long times.

Stability Level Unstable

# TCP/IP Tunable Parameters

This section describes the TCP/IP tunable parameters. For information on kernel tunables, see Chapter 2. For information on NFS tunables, see Chapter 3.

- "IP Tunable Parameters" on page 112
- "TCP Tunable Parameters" on page 117
- "UDP Tunable Parameters" on page 129
- "Per-Route Metrics" on page 131

# Overview of Tuning TCP/IP Parameters

You can set all of the tuning parameters described in this chapter with the ndd command, except for the following two parameters that can only be set in the /etc/system file:

- "tcp conn hash size" on page 125
- "ipc tcp conn hash size" on page 125

Use the following syntax to set TCP/IP parameters with the ndd command.

```
# ndd -set driver parameter
```

For example, the following ndd command disables IP forwarding.

```
# ndd -set /dev/ip ip_forwarding 0
```

See ndd(1M) for more information.

To set a TCP/IP parameter across system reboots, include the appropriate ndd command in a system startup script. Use the following guidelines to create a system startup script to include ndd commands:

- Create a script in the /etc/init.d directory and create links to it in the /etc/rc2.d, /etc/rc1.d, and /etc/rcS.d directories.
- The script should run between the existing S69inet and S72inetsvc scripts.
- Name the script with the S70 or S71 prefix. Scripts with the same prefix are run in some sequential way so it doesn't matter if there is more than one script with the same prefix.
- See the README file in the /etc/init.d directory for more information on naming run control scripts.

See "Run Control Scripts" in System Administration Guide: Basic Administration for more information on creating a startup script.

# TCP/IP Parameter Validation

All of the TCP/IP parameters described in this section are checked to verify they fall in the parameter range, which is provided in each tunable section, except for the two parameters that can be set only in the /etc/system file described above. See the validation section for "tcp\_conn\_hash\_size" on page 125 and "ipc tcp conn hash size" on page 125 for more information.

# Internet Request for Comments (RFCs)

Internet protocol and standard specifications are described in RFC documents. You can get copies of RFCs by using anonymous ftp to the sri-nic.arpa machine. Browse RFC topics by viewing the rfc-index.txt file at this site.

# **IP Tunable Parameters**

This section describes some of the IP tunable parameters.

Description

Control the rate of IP in generating IPv4 or IPv6 ICMP error messages. IP generates only up to ip icmp err burst IPv4 or IPv6 ICMP error messages in any

ip\_icmp\_err\_interval. This parameter protects IP from denial of service attacks. Set ip\_icmp\_err\_interval to 0 to disable IP to generate IPv4 or IPv6 ICMP error messages.

Default 100 milliseconds for ip\_icmp\_err\_interval

10 for ip\_icmp\_err\_burst

Range 0-99,999 milliseconds for ip icmp err interval

1-99,999 for ip icmp err burst

Dynamic? Yes

When to Change Change the parameter values if you need a higher error

message generation rate for diagnostic purposes.

Commitment Level Unstable

# ip\_forwarding and ip6\_forwarding

Description Control whether IP does IPv4 or IPv6 forwarding between

interfaces. See also xxx: ip forwarding below.

Default 0 (disabled)

Range 0 (disabled), 1 (enabled)

Dynamic? Yes

Commitment Level Unstable

# xxx:ip forwarding

Description Enables IPv4 forwarding for a particular xxx interface. The

exact name of the parameter is

interface-name:ip\_forwarding. For example, two interfaces
are hme0 and hme1. Their corresponding parameter names

are:

hme0:ip\_forwarding and hme1:ip\_forwarding

Default 0 (disabled)

Range 0 (disabled), 1 (enabled)

Dynamic? Yes

When to Change If you need IPv4 forwarding, use this parameter to enable

forwarding on a per-interface basis.

Commitment Level Unstable

# ip\_respond\_to\_echo\_broadcast and ip6\_respond\_to\_echo\_multicast

Description Control whether IPv4 or IPv6 responds to broadcast ICMPv4

echo request or multicast ICMPv6 echo request.

Default 1 (enabled)

Range 0 (disabled), 1 (enabled)

Dynamic? Yes

When to Change If you do not want this behavior for security reasons, disable

it.

Commitment Level Unstable

# ip\_send\_redirects and ip6 send redirects

Description Control whether IPv4 or IPv6 sends out ICMPv4 or ICMPv6

redirect messages. See also "ip forwarding and

ip6\_forwarding" on page 113.

Default 1 (enabled)

Range 0 (disabled), 1 (enabled)

Dynamic? Yes

When to Change If you do not want this behavior for security reasons, disable

it.

Commitment Level Unstable

# ip\_forward\_src\_routed and ip6 forward src routed

Description Control whether IPv4 or IPv6 forwards packets with source

IPv4 routing options or IPv6 routing headers. See also "ip\_forwarding and ip6\_forwarding" on page 113.

Default 1 (enabled)

Range 0 (disabled), 1 (enabled)

Dynamic? Yes

it.

Commitment Level Unstable

# ip addrs per if

Description The maximum number of logical interfaces associated with a

real interface.

Default 256

Range 1 to 8192

Dynamic? Yes

When to Change Do not change the value. If more logical interfaces are

required, increase the value, but recognize that this change

might have a negative impact on IP's performance.

Commitment Level Unstable

# ip\_strict\_dst\_multihoming and ip6 strict dst multihoming

Description Determine whether a packet arriving on a non-forwarding

interface can be accepted for an IP address that is not explicitly configured on that interface. If ip\_forwarding is enabled, or xxx:ip\_forwarding for the appropriate interfaces is

enabled, then this parameter is ignored, because the packet is

actually forwarded.

Refer to RFC 1122 3.3.2.4.

Default 0 (loose multihoming)

Range 0 = Off (loose multihoming)

1 = On (strict multihoming)

Dynamic? Yes

When to Change If a machine has interfaces that cross strict networking

domains (for example, a firewall or a VPN node), set this

variable to 1.

Commitment Level Unstable

#### IP Tunable Parameters With Additional Cautions

Changing the following parameters is not recommended unless there are extenuating circumstances that are described with each parameter.

ip ire pathmtu interval

Description The interval in milliseconds when IP flushes the path

maximum transfer unit (PMTU) discovery information, and

tries to rediscover PMTU.

Refer to RFC 1191 on PMTU discovery.

Default 10 minutes

Range 5 seconds to 277 hours

Dynamic? Yes

When to Change Do not change this value.

Commitment Level Unstable

ip\_icmp\_return\_data\_bytes and
ip6\_icmp\_return\_data\_bytes

Description When IPv4 or IPv6 sends an ICMPv4 or ICMPv6 error

message, it includes the IP header of the packet that causes the error message. This parameter controls how many extra bytes of the packet beyond the IPv4 or IPv6 header to be included in

the ICMPv4 or ICMPv6 error message.

Default 64 bytes

Range 8 to 65,536 bytes

Dynamic? Yes

When to Change Do not change the value. Including more information in an

ICMP error message might help in diagnosing network problems. If this feature is needed, increase the value.

Commitment Level Unstable

# **TCP Tunable Parameters**

# tcp deferred ack interval

Description The time-out value for TCP delayed acknowledgment (ACK)

timer in milliseconds.

Refer to RFC 1122, 4.2.3.2.

Default 100 milliseconds

Range 1 millisecond to 1 minute

Dynamic? Yes

When to Change Do not increase this value to more than 500 milliseconds.

If in some circumstances, slow network links (less than 57.6 Kbps) with greater than 512 bytes maximum segment size (MSS) when the interval is short for receiving more than one

TCP segment, increase the value.

Commitment Level Unstable

# tcp\_deferred\_acks\_max

Description The maximum number of TCP segments (in units of maximum

segment size MSS for individual connections) received before an acknowledgment (ACK) is generated. If set to 0 or 1, it means no delayed ACKs, assuming all segments are 1 MSS

long.

Note that for remote destinations (not directly connected), the maximum number is fixed to 2, no matter what this parameter

is set to. The actual number is dynamically calculated for each

connection. The value is the default maximum.

Default 8

Range 0 to 16 Dynamic? Yes

When to Change Do not change the value. In some circumstances, when the

network traffic becomes very bursty because of the delayed ACK effect, decrease the value. Do not decrease this value

below 2.

Commitment Level Unstable

# tcp\_wscale\_always

Description If set to 1, TCP always sends SYN segment with the window

scale option, even if the option value is 0. Note that if TCP receives a SYN segment with the window scale option, even if the parameter is set to 0, TCP responds with a SYN segment with the window scale option, and the option value is set

according to the receive window size.

Refer to RFC 1323 for the window scale option.

Default 0 (disabled)

Range 0 (disabled), 1 (enabled)

Dynamic? Yes

When to Change 
If you want the window scale option in a high-speed network

configuration, enable it.

Commitment Level Unstable

# tcp tstamp always

Description If set to 1, TCP always sends SYN segment with the timestamp

option. Note that if TCP receives a SYN segment with the timestamp option, TCP responds with a SYN segment with the

timestamp option even if the parameter is set to 0.

Default 0 (disabled)

Range 0 (disabled), 1 (enabled)

Dynamic? Yes

When to Change 
In summary, if an accurate measurement of round trip time

(RTT) and TCP sequence number wraparound is a problem,

enable it.

Refer to RFC 1323 for more reasons to enable this option.

Commitment Level Unstable

# tcp xmit hiwat

Description The default send window size in bytes. Refer to the following

discussion of per-route metrics for setting a different value on

a per route basis. See "tcp\_max\_buf" on page 120 also.

Default 16,384 bytes

Range 4096 to 1,073,741,824

Dynamic? Yes

When to Change Note that this is the default value. An application can use

setsockopt(3XNET) SO SNDBUF to change the individual

connection's send buffer.

Commitment Level Unstable

# tcp recv hiwat

Description The default receive window size in bytes. Refer to the

following discussion of per-route metrics for setting a different value on a per-route basis. See "tcp\_recv\_hiwat\_minmss"

on page 129 and "tcp max buf" on page 120 also.

Default 24,576

Range 2048 to 1,073,741,824

Dynamic? Yes

When to Change Note that this is the default value. An application can use

setsockopt(3XNET) SO RCVBUF to change the individual

connection's receive buffer.

Commitment Level Unstable

# tcp max buf

Description The maximum buffer size in bytes. It controls how large the

send and receive buffers are set to by an application using

setsockopt(3XNET).

Default 1,048,576

Range 8192 to 1,073,741,824

Dynamic? Yes

environment, increase the value to match the network link

speed.

Commitment Level Unstable

# tcp cwnd max

Description The maximum value of TCP congestion window (cwnd) in

bytes.

Refer to RFC 1122 and RFC 2581 for more information on TCP

congestion window.

Default 1,048,576

Range 128 to 1,073,741,824

Dynamic? Yes

When to Change This is the maximum value a TCP cwnd can grow to. Note that

even if an application uses setsockopt(3XNET) to change the window size to a value higher than tcp\_cwnd\_max, the actual window used can never grow beyond tcp\_cwnd\_max. Thus, tcp\_max\_buf should be greater than tcp\_cwnd\_max

in general.

Commitment Level Unstable

# tcp\_slow\_start\_initial

Description The maximum initial congestion window (cwnd) size in MSS

of a TCP connection.

Refer to RFC 2414 on how initial congestion window size is

calculated.

Default 4

Range 1 to 4
Dynamic? Yes

When to Change Do not change the value.

If the initial cwnd size causes network congestion under

special circumstances, decrease the value.

Commitment Level Unstable

# tcp slow start after idle

Description The congestion window size in MSS of a TCP connection after

it has been idled (no segment received) for a period of one

retransmission timeout (RTO).

Refer to RFC 2414 for the calculation.

Default 4

Range 1 to 16,384

Dynamic? Yes

When to Change See "tcp slow start initial" on page 120 for more

information.

Commitment Level Unstable

# tcp\_sack\_permitted

Description If set to 2, TCP always sends SYN segment with the selective

acknowledgment (SACK) permitted option. If TCP receives a SYN segment with a SACK-permitted option and this parameter is set to 1, TCP responds with a SACK-permitted option. If the parameter is set to 0, TCP does not send a SACK-permitted option, regardless of whether the incoming

segment contains the SACK permitted option or not.

Refer to RFC 2018 for information on the SACK option.

Default 2 (active enabled)

Range 0 (disabled), 1 (passive enabled), 2 (active enabled)

Dynamic? Yes

When to Change SACK processing can improve TCP retransmission

> performance so it should be actively enabled. If, in some circumstances, the other side can be confused with the SACK option actively enabled, set the value to 1 so that SACK processing is enabled only when incoming connections allow

SACK processing.

Commitment Level Unstable

#### tcp rev src routes

Description If set to 0, TCP does not reverse the IP source routing option

for incoming connections for security reasons. If set to 1, TCP

does the normal reverse source routing.

Default 0 (disabled)

Range 0 (disabled), 1 (enabled)

Dynamic? Yes

When to Change If IP source routing is needed for diagnostic purposes, enable

Commitment Level Unstable

# tcp time wait interval

Description The time in milliseconds a TCP connection stays in

TIME-WAIT state.

Refer to RFC 1122, 4.2.2.13 for more information.

Default 4 minutes

Range 1 second to 10 minutes

Dynamic? Yes

When to Change On a busy web server, there can be too many TCP connections

> in TIME-WAIT state, consuming too much memory. In this situation, you can decrease the value for performance reasons.

Do not set the value lower than 60 seconds.

Refer to RFC 1122, 4.2.2.13 for more information.

Commitment Level Unstable

#### tcp conn req max q

Description The default maximum number of pending TCP connections for

a TCP listener waiting to be accepted by accept(3SOCKET).

See also "tcp\_conn\_req\_max\_q0" on page 123.

Default 128

Range 1 to 4,294,967,296

Dynamic? Yes

When to Change For applications such as web servers that might receive several

connection requests, the default value might be increased to

match the incoming rate.

Do not increase the parameter to a very large value. The pending TCP connections can consume excessive memory. And if an application is not fast enough to handle that many connection requests in a timely fashion because the number of pending TCP connections is too large, new incoming requests

might be denied.

Note that increasing tcp\_conn\_req\_max\_q does not mean that applications can have that many pending TCP connections. Applications can use listen(3SOCKET) to change the maximum number of pending TCP connections for each socket. This parameter is the maximum an application can use listen() to set the number to. This means that even if this parameter is set to a very large value, the actual maximum number for a socket might be much less than tcp conn req max q, depending on the value used in

listen().

Commitment Level Unstable

# tcp conn req max q0

Description The default maximum number of incomplete

(three-way handshake not yet finished) pending

TCP connections for a TCP listener.

Refer to RFC 793 for more information on TCP

three-way handshake. See also

"tcp conn req max q" on page 123.

Default 1024

Range 0 to 4,294,967,296

Dynamic? Yes

When to Change For applications, such as web servers that might

receive excessive connection requests, you can increase the default value to match the incoming

rate.

The following explains the relationship between tcp\_conn\_req\_max\_q0 and the maximum number of pending connections for each socket.

When a connection request is received, TCP first checks if the number of pending TCP connections (three-way handshake is done) waiting to be accepted exceeds the maximum (*N*) for the listener. If the connections are excessive, the request is denied. If the number of connections is allowable, then TCP checks if the number of incomplete pending TCP connections exceeds the sum of *N* and tcp\_conn\_req\_max\_q0. If it does not, the request is accepted. Otherwise, the oldest incomplete pending TCP request is dropped.

Commitment Level Unstable

Changes From Previous Release See "tcp\_conn\_req\_max\_q0" on page 155 for

more information.

# tcp\_conn\_req\_min

Description The default minimum value of the maximum number of

pending TCP connection requests for a listener waiting to be

accepted. This is the lowest maximum value of listen(3SOCKET) an application can use.

Default 1

Range 1 to 1024 Dynamic? Yes

When to Change This can be a solution for applications that use

listen(3SOCKET) to set the maximum number of pending TCP connections to a value too low. Increase the value to

match the incoming connection request rate.

Commitment Level Unstable

# TCP Parameters Set in the /etc/system File

These parameters can be set only in the /etc/system file. After the file is modified, reboot the system.

The following entry sets tcp conn hash size:

set tcp:tcp conn hash size=1024

#### tcp conn hash size

Description Controls the hash table size in the TCP module for all TCP

connections.

Data Type Signed integer

Default 512

Range 512 to 1,073,741,824

Implicit The value should be a power of 2.

Dynamic? No. The parameter can only be changed at boot time.

Validation If you set the parameter to a value that is not a power of 2, it is

rounded up to the nearest power of 2.

When to Change If the system consistently has tens of thousands of TCP

connections, increase the value accordingly. With the default value, TCP performs well up to a few thousand active connections. Note that increasing the hash table size means more memory consumption so set an appropriate value to

avoid wasting memory unnecessarily.

Commitment Level Unstable

## ipc\_tcp\_conn\_hash\_size

Description Controls the hash table size in an IP module for all active (in

ESTABLISHED state) TCP connections.

Data Type Unsigned integer

Default 512

Range 512 to 2,147,483,648

Implicit It should be a power of two.

Dynamic? No. This parameter can only be changed at boot time.

Validation If you set the parameter to a value that is not a power of 2, it is

rounded up to the nearest power of two.

When to Change 
If the system consistently has tens of thousands of active TCP

connections, increase the value accordingly. With the default value, the system performs well up to a few thousand active connections. Note that increasing the hash table size means more memory consumption so set an appropriate value to

avoid wasting memory unnecessarily.

Commitment Level Unstable

#### TCP Parameters With Additional Cautions

Changing the following parameters is not recommended unless there are extenuating circumstances that are described with each parameter.

#### tcp\_ip\_abort\_interval

Description The default total retransmission timeout value for a TCP

connection in milliseconds. For a given TCP connection, if TCP has been retransmitting for tcp\_ip\_abort\_interval period of time and it has not received any acknowledgment from the other endpoint during this period, TCP closes this

connection.

For TCP retransmission timeout (RTO) calculation, refer to RFC 1122, 4.2.3. See also "tcp rexmit interval max"

on page 127.

Default 8 minutes

Range 500 millisecond to 1193 hours

Dynamic? Yes

When to Change Do not change this value. See

"tcp\_rexmit\_interval\_max" on page 127 for exceptions.

Commitment Level Unstable

# tcp rexmit interval initial

Description The default initial retransmission timeout (RTO) value for a TCP

connection in milliseconds. Refer to the following discussion of per route metrics for setting a different value on a per-route basis.

Default 3 seconds

Range 1 millisecond to 20 seconds

Dynamic? Yes

When to Change Do not change this value. Lowering the value can result in

unnecessary retransmissions.

Commitment Level Unstable

#### tcp\_rexmit\_interval\_max

Description The default maximum retransmission timeout value (RTO) in

milliseconds. The calculated RTO for all TCP connections

cannot exceed this value. See also

"tcp ip abort interval" on page 126.

Default 60 seconds

Range 1 millisecond to 2 hours

Dynamic? Yes

When to Change Do not change the value in a normal network environment.

If in some special circumstances, the round trip time (RTT) for a connection is in the order of 10 seconds, you can change the value to a higher value. If you change this value, you should also change the tcp\_ip\_abort\_interval parameter to match it. Change the value of tcp\_ip\_abort\_interval to at least four times the value of tcp\_rexmit\_interval\_max.

Commitment Level Unstable

## tcp rexmit interval min

Description The default minimum retransmission time-out (RTO) value in

milliseconds. The calculated RTO for all TCP connections

cannot be lower than this value. See also "tcp rexmit interval max" on page 127.

Default 400 milliseconds

Range 1 millisecond to 20 seconds

Dynamic? Yes

When to Change Do not change the value in a normal network environment.

TCP's RTO calculation should be able to cope with most RTT fluctuations. If in some very special circumstances such that the round trip time (RTT) for a connection is in the order of 10 seconds, change to a higher value. If you change this value, you should change the tcp\_rexmit\_interval\_max parameter to match it. You should change the value of tcp\_rexmit\_interval\_max to at least eight times the value

of tcp\_rexmit\_interval\_min.

Commitment Level Unstable

#### tcp\_rexmit\_interval\_extra

Description A constant added to the calculated retransmission time-out

value (RTO) in milliseconds.

Default 0 milliseconds
Range 0 to 2 hours

Dynamic? Yes

When to Change Do not change the value.

When the RTO calculation fails to obtain a good value for a connection in some circumstances, you can change this value

to avoid unnecessary retransmissions.

Commitment Level Unstable

# tcp\_tstamp\_if\_wscale

Description If this parameter is set to 1, and the window scale option is

enabled for a connection, TCP also enables the timestamp

option for that connection.

Default 1 (enabled)

Range 0 (disabled), 1 (enabled)

Dynamic? Yes

When to Change Do not change this value. In general, when TCP is used in

high-speed network, protection against sequence number wraparound is essential, thus you need the timestamp

option.

Commitment Level Unstable

#### tcp recv hiwat minmss

Description Controls the default minimum receive window size. The

minimum is tcp\_recv\_hiwat\_minmss times the size of

maximum segment size (MSS) of a connection.

Default 4

Range 1 to 65,536

Dynamic? Yes

When to Change Do not change the value. If changing it is necessary, do not

change the value lower than 4.

Commitment Level Unstable

#### tcp compression enabled

Description If set to 1, protocol control blocks of TCP connections in

TIME-WAIT state are compressed to reduce memory usage. If

set to 0, no compression is done. See

"tcp\_time\_wait\_interval" on page 122 also.

Default 1 (enabled)

Range 0 (disabled), 1 (enabled)

Dynamic? Yes

When to Change Do not turn off the compression mechanism.

Commitment Level Unstable

# **UDP** Tunable Parameters

This section describes some of the UDP tunable parameters.

# udp\_xmit\_hiwat

Description The default maximum UDP socket datagram size in bytes. See

"udp max buf" on page 130 for more information.

Default 8192 bytes

Range 4096 to 65,536

Dynamic? Yes

When to Change Note that an application can use setsockopt(3XNET)

SO\_SNDBUF to change the size for an individual socket. In general, you do not need to change the default value.

Commitment Level Unstable

# udp recv hiwat

Description The default maximum UDP socket receive buffer size in bytes.

See "udp max buf" on page 130 for more information.

Default 8192 bytes
Range 4096 to 65,536

Dynamic? Yes

When to Change Note that an application can use setsockopt(3XNET)

SO\_RCVBUF to change the size for an individual socket. In general, you do not need to change the default value.

Commitment Level Unstable

#### **UDP** Parameters with Additional Cautions

Changing the following parameters is not recommended unless there are extenuating circumstances that are described with each parameter.

# udp max buf

Description Controls how large send and receive buffers (in bytes) can be

for a UDP socket.

Default 262,144 bytes

Range 65,536 to 1,073,741,824

Dynamic? Yes

When to Change Do not change the value. If this parameter is set to a very large

value, UDP socket applications can consume too much

memory.

Commitment Level Unstable

# **Per-Route Metrics**

In the Solaris 8 release, you can use the per-route metrics to associate some properties with IPv4 and IPv6 routing table entries.

For example, a system has two different network interfaces, fast ethernet interface and gigabit ethernet interface. The system default tcp\_recv\_hiwat is 24,576 bytes. This default is sufficient for the fast ethernet interface, but may not be sufficient for the gigabit ethernet interface.

Instead of increasing the system's default tcp\_recv\_hiwat, you can associate a different default TCP receive window size to the gigabit ethernet interface routing entry. By making this association, all TCP connections going through the route will have the increased receive window size.

Assuming IPv4, the following is in the routing table (netstat -rn).

```
      192.123.123.0
      192.123.123.4
      U
      1
      4
      hme0

      192.123.124.0
      192.123.124.4
      U
      1
      4
      ge0

      default
      192.123.123.1
      UG
      1
      8
```

#### Do the following:

```
\# route change -net 192.123.124.0 -recvpipe x
```

This means all connections going to the 192.123.124.0 network, which is on the ge0 link, use the receive buffer size x, instead of the default 24567 receive window size.

If the destination is in the a.b.c.d network, and there is no specific routing entry for that network, you can add a prefix route to that network and change the metric. For example:

```
# route add -net a.b.c.d 192.123.123.1 -netmask w.x.y.z
# route change -net a.b.c.d -recvpipe y
```

Note that the prefix route's gateway is the default router. Then all connections going to that network use receive buffer size y. If you have more than one interface, use the <code>-ifp</code> argument to specify which interface to use. This way, you can control which interface to use for specific destinations. Use the <code>route(1M)</code> get command to verify the metric.

# System Facility Parameters

This section describes most of the parameters for setting default values for various system facilities.

- "cron" on page 134
- "devfsadm" on page 134
- "dhcpagent" on page 134
- "fs" on page 134
- "inetinit" on page 134
- "init" on page 134
- "kbd" on page 135
- "login" on page 135
- "nfslogd" on page 135
- "passwd" on page 135
- "power" on page 135
- "su" on page 135
- "sys-suspend" on page 135
- "tar" on page 136
- "utmpd" on page 136

# System Default Parameters

The functioning of various system facilities is governed by a set of values that are read by the facility on startup. The values stored in a file for each facility are located in the /etc/default directory. Not every system facility has a file located in this directory.

#### cron

See cron(1M), the "Setting cron Defaults" section for more information.

#### devfsadm

This file is not currently used.

# dhcpagent

Client usage of DHCP is provided by the dhcpagent daemon. When ifconfig identifies an interface that has been configured to receive its network configuration from DHCP, it starts the client daemon to manage that interface.

See dhcpagent(1M), the "/etc/default/dhcpagent" section for more information.

#### fs

File system administrative commands have a generic and file system-specific portion. If the file system type is not explicitly specified with the -F option, a default is applied. The value is specified in this file. See default\_fs(4) for more information.

#### inetinit

Used by the /etc/rc2.d/S69inet script to control the sequence numbers used by TCP.

#### init

See  $\mbox{init}(1M)$ , the " $\mbox{default/init}$ " section for more information.

The CMASK variable referred to in the file is not documented in the man page. CMASK is the umask that init uses and that every process inherits from the init process. If not set, init uses the default umask it obtains from the kernel. The init process always attempt to apply a umask of 022 before creating any files, regardless of the setting of CMASK. All values in the file are placed in the environment of the shell that

init invokes in response to a single user boot request. The init process also passes these values to any commands that it starts or restarts from the /etc/inittab file.

#### kbd

See kbd(1), the "Extended Description" section for more information.

# login

See login(1), "/etc/default/login" in the FILES section for more information.

# nfslogd

See nfslogd(1M), the "Description" section for more information.

### passwd

See passwd(1), "/etc/default/passwd" in the FILES section for more information.

#### power

See pmconfig(1M), "/etc/default/power" in the FILES section for more information.

#### su

See su(1M), "/etc/default/su" in the FILES section for more information.

# sys-suspend

See sys-suspend(1M), "/etc/default/sys-suspend" in the FILES section for more information.

#### tar

See tar(1) for description of the -f function modifier.

If the TAPE environment variable is not present and the value of one of the arguments is a number and -f is not specified, the number matching the archiveN string is looked up in the /etc/default/tar file. The value of the archiveN string is used as the output device with the blocking and size specifications from the file.

For example:

```
% tar -c 2 /tmp/*
```

Writes the output to the device specified as archive2 in the /etc/default/tar file.

#### utmpd

The utmpd daemon monitors /var/adm/utmpx (and /var/adm/utmp in earlier versions of Solaris) to ensure that utmp entries inserted by non-root processes by pututxline(3C) are cleaned up on process termination.

Two entries in /etc/default/utmpd are supported:

- SCAN\_PERIOD The number of seconds that utmpd sleeps between checks of /proc to see if monitored processes are still alive. The default is 300.
- MAX\_FDS The maximum number of processes that utmpd attempts to monitor. The default value is 4096 and should never need to be changed.

# APPENDIX A

# Tunable Parameter Change History

This section describes the change history of specific parameters. Parameters whose functionality has been removed are listed also.

- "Process Sizing Tunables" on page 137
- "Paging Related Tunables" on page 140
- "General Kernel Variables" on page 143
- "General I/O" on page 143
- "Pseudo Terminals" on page 145
- "Sun4u Specific" on page 146
- "Parameters With No Functionality" on page 147

# Kernel Parameters

# **Process Sizing Tunables**

#### maxusers (Solaris 7 Release)

Description The maxusers parameter drives max\_nprocs and maxuprc.

Data Type Signed integer

Default Lesser of the amount of memory in Mbytes and 1024

Range 1 to 2048

**Note** – Values greater than 1024 must be specified in /etc/system. If a value greater than 2048 is provided, calculations clamps the value at 2048, but later processing sets the value to the provided value.

Units Users

Dynamic? No. After computation of dependent variables is done,

maxusers is never referenced again.

Validation None

When to Change If the default number of user processes derived by the system

is insufficient. This insufficiency is seen by the following

messages on the system console or messages file.

out of processes

Commitment Level Unstable

#### max nprocs (Pre-Solaris 8 Releases)

Description

Maximum number of processes that can be created on a system. Includes system and user processes. Prior to the Solaris 8 release, the value was determined by computation and then used in the setting of maxuprc.

This value is also used in determining the size of several other system data structures. For releases prior to Solaris 8, if a value is provided in /etc/system it is used rather than the computed value. Other data structures where this variable plays a role are:

- Determining the size of the directory name lookup cache (if ncsize is not specified)
- Allocating disk quota structures for UFS (if ndquot is not specified)
- Verifying that the amount of memory used by configured system V semaphores does not exceed system limits
- Configuring Hardware Address Translation resources for the sun4d, sun4m, and Intel platforms

Data Type Signed integer

Default 10 + (16 x maxusers)
Range 266 to value of pidmax

Dynamic? No. max nprocs is assigned to the v proc element of the v

structure after the initial parameter calculation is completed. Changing v.v\_proc on a running system almost certainly

results in a system crash or silent data corruption.

Validation Compared to maxpid and set to maxpid, if larger. On the

sun4d and Intel platforms, an additional check is made against a platform-specific value. max\_nprocs is set to the smallest value in the triplet (max\_nprocs, maxpid, platform value).

Both platforms use 65,534 as the platform value.

When to Change Starting with the Solaris 8 release, this value can be changed to

enable more than 30,000 processes on a system. Changing this parameter is one of the steps necessary to enable support for

more than 30,000 processes on a system.

Commitment Level Unstable

## max\_nprocs (Pre-Solaris 8 Releases)

Description

Maximum number of processes that can be created on a system. Includes system and user processes. Prior to the Solaris 8 release, the value was determined by computation and then used in the setting of maxuprc.

This value is also used in determining the size of several other system data structures. For releases prior to Solaris 8, if a value is provided in /etc/system it is used rather than the computed value. Other data structures where this variable plays a role are:

- Determining the size of the directory name lookup cache (if ncsize is not specified)
- Allocating disk quota structures for UFS (if ndquot is not specified)
- Verifying that the amount of memory used by configured system V semaphores does not exceed system limits
- Configuring Hardware Address Translation resources for the sun4d, sun4m, and Intel platforms

Data Type Signed integer

Default 10 + (16 x maxusers)

Range 266 to value of pidmax

Dynamic? No. max nprocs is assigned to the v proc element of the v

structure after the initial parameter calculation is completed. Changing v.v\_proc on a running system almost certainly

results in a system crash or silent data corruption.

Validation Compared to maxpid and set to maxpid, if larger. On the

sun4d and Intel platforms, an additional check is made against a platform-specific value. max\_nprocs is set to the smallest value in the triplet (max\_nprocs, maxpid, platform value).

Both platforms use 65,534 as the platform value.

When to Change Starting with the Solaris 8 release, this value can be changed to

enable more than 30,000 processes on a system. Changing this parameter is one of the steps necessary to enable support for

more than 30,000 processes on a system.

Commitment Level Unstable

# Paging Related Tunables

In certain revisions of the Solaris 2.6 kernel patch (105181-10 for SPARC platforms and 105182-09 for Intel platforms) and in the Solaris 7 release, a new parameter is introduced: *priority paging*. A new starting point for pageout thread activity (cachefree) is also used. When available memory is between cachefree and lotsfree, priority paging modifies the page-checking algorithm to skip the page, if it came from an executable (text, stack, or data). After memory falls below lotsfree, every page is considered equally. The facility is not enabled by default, but can be enabled by either setting cachefree to a value greater than lotsfree or by setting the priority\_paging variable to a non-zero value, which sets cachefree to 2 times lotsfree.

### cachefree (Solaris 8 Releases)

Description

The Solaris 8 release changes the way file system pages are cached. These changes subsume the priority paging capability.

**Note** – Remove both cachefree and priority\_paging settings in the /etc/system file.

The caching changes remove most of the pressure on the virtual memory system resulting from file system activity. Several statistics exhibit new behavior:

- Page reclaims are higher because pages are now explicitly added to the free list after I/O completes.
- Free memory is now higher because the free memory count now includes a large component of the file cache.
- Scan rates are drastically reduced.

Commitment Level Obsolete

Change History See "cachefree (Solaris 2.6 and Solaris 7 Releases)"

on page 141 for more information.

## cachefree (Solaris 2.6 and Solaris 7 Releases)

Description Enables priority paging feature, provided cachefree is greater than

lotsfree. This variable is available for systems running the Solaris 2.6 release, with at a minimum, revision 10 of patch 105181 installed, and for systems running the Solaris 7 release. By default, this feature

(cachefree equals lotsfree) is disabled.

Data Type Unsigned long

Default Value of lotsfree unless priority paging is set, which means

cachefree is 2 times lotsfree

Range lotsfree to physical memory on system

Units Pages
Dynamic? Yes

Validation If less than lotsfree, it is reset to the value of lotsfree.

When to Change Should always be enabled unless the system is tight on

memory, and does excessive I/O where the contents of the files

are needed in the future.

Commitment Level Obsolete

# priority paging (Solaris 8 Releases)

Description This variable sets cachefree to 2 times lotsfree.

The Solaris 8 release changes the way file system pages are cached. These changes subsume the priority paging capability.

**Note** - Remove both cachefree and priority\_paging settings in the /etc/system file.

Commitment Level Obsolete

Change History See "priority\_paging (Solaris 2.6 and 7 Releases)"

on page 142 for more information.

## priority paging (Solaris 2.6 and 7 Releases)

Description Enables priority paging feature. When set, this variable sets

cachefree to 2 times lotsfree, thereby enabling priority paging.

Data Type Signed integer

Default 0

Range 0 (priority paging disabled unless cachefree set separately) or 1

(enabled)

Units Toggle (on/off)

Dynamic? No. Sets the value of cachefree at boot time only. Runtime enabling

can be achieved by setting cachefree with mdb while the system is

running.

Validation None

When to Change Should always be enabled unless the system is tight on

memory, and does excessive I/O where the contents of the files

are needed in the future.

Commitment Level Obsolete

#### tmpfs:tmpfs minfree

Description Minimum amount of swap space that TMPFS leaves for the

rest of the system.

Data Type Signed long

Default 256

Range 0 to maximum swap space size

Units Bytes

Dynamic? Yes

Validation None

When to Change To maintain a reasonable amount of swap space on systems

with large amounts of TMPFS usage, you can increase this number. The limit has been reached when the console or system messages file displays the following message.

fs-name: File system full, swap space limit exceeded

Commitment Level Unstable

#### General Kernel Variables

#### noexec user stack (Solaris 2.6, 7, and 8 Releases)

Description

Introduced in the Solaris 2.6 release to allow the stack to be marked as non-executable. This helps make buffer-overflow attacks more difficult.

In the Solaris 2.6 release, the value does not affect threaded applications. All 64-bit Solaris applications effectively make all stacks non-executable irrespective of the setting of this

variable.

**Note** – This variable exists on all systems running the Solaris 2.6, 7, or 8 release, but it is only effective on sun4u, sun4m, and sun4d architectures.

Data Type Signed integer
Default 0 (disabled)

Range 0 (disabled), 1 (enabled)

Units Toggle (on/off)

Dynamic? Yes. Does not affect currently running processes—only those

created after the value is set.

Validation None

When to Change Should be enabled at all times unless applications are

deliberately placing executable code on the stack without

using mprotect(2) to make the stack executable.

Commitment Level Unstable

# General I/O

# rlim\_fd\_cur (Pre-Solaris 7 and the Solaris 7 Release)

Description

"Soft" limit on file descriptors that a single process can have open. A process might adjust its file descriptor limit to any value up to the "hard" limit defined by rlim\_fd\_max by using the setrlimit() call or issuing the limit command

in whatever shell it is running. You do not require superuser privilege to adjust the limit to any value less than or equal to

the hard limit.

Data Type Signed integer

Default 64

Range 1 to MAXINT
Units File descriptors

Dynamic? No. Loaded into rlimits structure.

Validation Compared to rlim fd max and if rlim fd cur is greater

than rlim fd max, rlim fd cur is reset to rlim fd max.

When to Change When the default number of open files for a process is not

enough. Increasing this value means only that it is possibly not necessary for a program to use setrlimit (2) to increase the

maximum number of file descriptors available to it.

Commitment Level Unstable

#### rlim fd max (Solaris 8 Release)

Description "Hard" limit on file descriptors that a single process might

have open. To override this limit requires superuser privilege.

Data Type Signed integer

Default 1024

Range 1 to MAXINT
Units File descriptors

Dynamic? No Validation None

When to Change When the maximum number of open files for a process is not

enough. Note that other limitations in system facilities can mean that a larger number of file descriptors is not as useful as

it might be:

■ A 32-bit program using standard I/O is limited to 256 file descriptors. A 64-bit program using standard I/O can use up to 2 billion descriptors.

■ select(3C) is by default limited to 1024 descriptors per fd\_set. Starting with the Solaris 7 release, 32-bit application code can be recompiled with a larger fd\_set size (less than or equal to 65,536). A 64-bit application sees

an fd set size of 65,536, which cannot be changed.

An alternative to changing this on a system wide basis is to use the plimit(1) command. If a parent process has its limits changed by plimit, all children inherit the increased limit. This is useful for daemons such as inetd.

Commitment Level Unstable

#### segkpsize (Pre-Solaris 7 and the Solaris 7 Release)

Description

Specify the amount of kernel pageable memory available. This memory is used primarily for kernel thread stacks. Increasing this number allows either larger stacks for the same number of threads or more threads. This parameter can only be set on 64–bit kernels. 64-bit kernels use a default stack size of 24 Kbytes.

Available for the Solaris 7 release with patch 106541-04 or the Solaris 7 5/99 and Solaris 8 releases.

Data Type Unsigned long

Default 64–bit kernels, 2 Gbytes

32-bit kernels, 512 Mbytes

Range 64–bit kernels, 512 Mbytes - 24 Gbytes

32-bit kernels, 512 Mbytes

Units Mbytes

Dynamic? No

Validation None

When to Change Increase when more threads are desired.

Commitment Level Unstable

#### Pseudo Terminals

#### pt\_cnt (Pre-Solaris 7 and the Solaris 7 Release)

Description

Number of /dev/pts (the pseudo terminal devices used by telnet or rlogin for network logins) entries to create on a reconfiguration boot. This parameter effectively limits the number of users that can

simultaneously be logged in across the net to the value of pt\_cnt. You must do a reconfiguration boot (boot -r) after making the change to the /etc/system file for the additional device nodes to be created.

Data Type Signed integer

Default 48

Range 0 to maxpid
Units logins/windows

Dynamic? No

Validation None. Excessively large values hang the system.

When to Change When the desired number of users cannot log in to the system.

Commitment Level Unstable

### Sun4u Specific

#### enable grp ism (Solaris 2.6 Release)

Description Enables a shared memory Translation Setaside Buffer (TSB)

capability for System V Shared Memory that has been attached with the SHARE\_MMU flag set. This parameter is available in, at minimum, patch 105181-05 for the Solaris 2.6 release. Starting with the Solaris 7 release, the parameter name has been removed, but the system implements this parameter by

default.

Data Type Signed integer

Default 0

Range 0 (disabled) or 1 (enabled)

Dynamic? No Validation None

When to Change Turn on when using System V Shared Memory attached with

the SHARE MMU flag set.

Commitment Level Unstable

## Parameters With No Functionality

The following section describes parameters whose functionality has been removed, but the parameter might still be available for compatibility reasons. These parameters are ignored if they are set.

### Paging-Related Tunables

tune\_t\_gpgslo

Description Obsolete. Variable left in place for compatibility reasons.

tune\_t\_minasmem

Description Obsolete. Variable left in place for compatibility reasons.

#### System V Message Parameters

msgsys:msginfo\_msgssz

Description Specifies size of chunks system uses to manage space for

message buffers. Obsolete since the Solaris 8 release.

Data Type Signed integer

Default 40

Range 0 to MAXINT

Dynamic? No. Loaded into msgtql field of msginfo structure.

Validation The space consumed by the maximum number of data

structures that would be created to support the messages and queues is compared to 25% of the available kernel memory at the time the module is loaded. If the number is too big, the message queue module refuses to load and the facility is unavailable. This computation does include the space that

might be consumed by the messages. This situation occurs

only when the module is first loaded.

When to Change When the default value is not enough. Generally changed at

the recommendation of software vendors.

Commitment Level Obsolete

#### msgsys:msginfo msgmap

Description Number of messages the system supports. Obsolete since the

Solaris 8 release.

Data Type Signed integer

Default 100

Range 0 to MAXINT

Dynamic? No

Validation The space consumed by the maximum number of data

structures that would be created to support the messages and queues is compared to 25% of the available kernel memory at the time the module is loaded. If the number is too big, the message queue module refuses to load and the facility is unavailable. This computation does include the space that might be consumed by the messages. This situation occurs

only when the module is first loaded.

When to Change When the default value is not enough. Generally changed at

the recommendation of software vendors.

Commitment Level Obsolete

#### msgsys:msginfo msgseg

Description Number of msginfo\_msgssz segments the system uses as a

pool for available message memory. Total memory available for messages is msginfo msgseg \* msginfo msgssz.

Obsolete as of the Solaris 8 release.

Data Type Signed short

Default 1024

Range 0 to 32,767

Dynamic? No

Validation The space consumed by the maximum number of data

structures that would be created to support the messages and queues is compared to 25% of the available kernel memory at the time the module is loaded. If the number is too big, the message queue module refuses to load and the facility is unavailable. This computation does not include the space that might be consumed by the messages. This situation occurs

only when the module is first loaded.

When to Change When the default value is not enough. Generally changed at

the recommendation of software vendors.

Commitment Level Obsolete

#### System V Semaphore Parameters

semsys:seminfo\_semmap

Obsolete. Variable is present in kernel for compatibility reasons but is no longer used.

semsys:seminfo\_semusz

Obsolete. Any values entered are ignored.

## System V Shared Memory

shmsys:shminfo\_shmmin

Obsolete. Variable is present in kernel for compatibility reasons but is no longer used.

shmsys:shminfo\_shmseg

Obsolete. Variable is present in kernel for compatibility reasons but is no longer used.

## NFS Module Parameters

nfs:nfs\_32\_time\_ok
Obsolete as of the Solaris 8 release.

nfs:nfs\_acl\_cache
Obsolete as of the Solaris 2.6 release.

# Revision History for this Manual

This section describes the revision history for this manual.

## Current Version—Solaris 9 Beta Refresh Release

The current version of this manual applies to the Solaris 9 Beta Refresh release.

# priority\_paging and cachefree are Not Supported

The priority\_paging and cachefree tunable parameters are not supported in the Solaris 9 release. They have been replaced with an enhanced file system caching architecture that implements paging policies similar to priority paging, but are always enabled. Attempts to set these parameters in the /etc/system file result in boot-time warnings such as:

```
sorry, variable 'priority_paging' is not defined in the 'kernel' sorry, variable 'cachefree' is not defined in the 'kernel'
```

The SUNWcsr packages that contain the /etc/system file have been modified so that the inclusion of the priority\_paging or cachefree tunable parameters are prohibited. If you upgrade to the Solaris 9 release or pkgadd the SUNWcsr packages and your /etc/system file includes the priority\_paging or cachefree parameters, the following occurs:

1. This message is displayed if the priority paging or cachefree parameters are set in the /etc/system file:

**Note** – /etc/system has been modified since it contains references to priority paging tunables. Please review the changed file.

- 2. Comments are inserted in the /etc/system file before any line that sets priority paging or cachefree. For example, if priority paging is set to 1, this line is replaced with the following lines:
- \* NOTE: As of Solaris 9, priority paging is unnecessary and has been removed.
- \* Since references to priority paging-related tunables will now result in
- \* boot-time warnings, the assignment below has been commented out. For more
- \* details, see the Solaris 9 Release Notes, or the "Solaris Tunable Parameters
- \* Reference Manual".

## Changes to Existing Parameters From the Previous Release (Solaris 9 Beta)

The following parameters are now obsolete.

- "rlim fd max (Solaris 8 Release)" on page 144
- "shmsys:shminfo shmseg" on page 149

#### **New Parameters**

This parameter is new in the Solaris 8 1/01 release.

logevent max q sz

This is a new parameter. See "logevent\_max\_q\_sz" on page 25 for more information.

#### **Changed Parameters**

These parameters changed or were corrected.

#### maxusers

The following section changed.

Range 1 to 2048

to:

Range 1 to 2048, based on physical memory without any setting in the

/etc/system file.

1 to 4096, if set in the /etc/system file.

#### rlim fd max

The following section changed.

Default 1024

to:

Default 65,536

### segspt\_minfree

The following section changed.

Range 0 to 32,767

to:

Range 0 to 50% of physical memory.

## shmsys:shminfo\_shmseg

The following section changed.

Description Limit on the number of shared memory segments that any one process

can create.

to:

Description Limit on the number of shared memory segments that any one process

can attach.

#### shmsys:shminfo shmmax

The following sections changed.

Description Maximum size of system V shared memory segment that can be

created. This parameter is an upper limit that is checked before the system sees if it actually has the physical resources to create the

requested memory segment.

to:

Description Maximum size of system V shared memory segment that can be

created. This parameter is an upper limit that is checked before the system sees if it actually has the physical resources to create the

requested memory segment.

Attempts to create a shared memory section whose size is zero or whose size is larger than the specified value will fail with an EINVAL

error.

Default 1,048,576

to:

Default 8,388,608

#### tmpfs:tmpfs maxkmem

The following section changed.

Default

to:

Default One page or 4% of physical memory, whichever is greater.

#### tcp\_rexmit\_interval\_max

The following section changed.

Range 1 millisecond to 20 seconds

to:

Range 1 millisecond to 2 hours

# Changes From the Previous Release (Solaris 8 1/01)

### tmpfs:tmpfs\_minfree

This parameter was corrected. The following section was changed:

Units Bytes

to:

Units Pages

This parameter was corrected.

See "tcp\_slow\_start\_initial" on page 120 for more information.

#### tcp conn req max q0

The following section was changed:

When to Change

For applications, such as web servers that might receive excessive connection requests, you can increase the default value to match the incoming rate.

The following explains the relationship between tcp\_conn\_req\_max\_q0 and the maximum number of pending connections for each socket.

When a connection request is received, TCP first checks if the number (*N*) of pending TCP connections (three-way handshake is done) waiting to be accepted exceeds the maximum for the listener. If the connections are excessive, the request is denied. If the number of connections is allowable, then TCP checks if the number of incomplete pending TCP connections exceeds the sum

of *N* and tcp\_conn\_req\_max\_q0. If it does not, the request is accepted. Otherwise, the oldest incomplete pending TCP request is dropped.

to:

When to Change

For applications, such as web servers that might receive excessive connection requests, you can increase the default value to match the incoming rate.

The following explains the relationship between tcp\_conn\_req\_max\_q0 and the maximum number of pending connections for each socket.

When a connection request is received, TCP first checks if the number of pending TCP connections (three-way handshake is done) waiting to be accepted exceeds the maximum (N) for the listener. If the connections are excessive, the request is denied. If the number of connections is allowable, then TCP checks if the number of incomplete pending TCP connections exceeds the sum of N and tcp\_conn\_req\_max\_q0. If it does not, the request is accepted. Otherwise, the oldest incomplete pending TCP request is dropped.

## Removal of sun4d Support

The sun4d platform is not supported in the Solaris 9 release. The following parameters were modified to reflect the removal of sun4d support:

- max\_nprocs
- maxphys
- noexec\_user\_stack

# Changes to Existing Parameters From the Previous Releases (Solaris 8)

shmsys:shminfo shmmin

Changed the following section:

When to Change No known reason.

To:

When to Change Not recommended. System programs such as powerd might fail

if this value is too large. Programs attempting to create a section smaller than the value of  ${\tt shminfo\_shmmin}$  will see an EINVAL error when attempting to create the segment and generally, will

exit.

### semsys:seminfo\_semmnu

This parameter was added because it was left out inadvertently.

# Index

| A                                             | F                                                         |
|-----------------------------------------------|-----------------------------------------------------------|
| autoup, 27                                    | fastscan, 41                                              |
|                                               | fs, 134                                                   |
|                                               | fsflush, 26                                               |
| В                                             |                                                           |
| _                                             |                                                           |
| bufhwm, 57                                    | н                                                         |
|                                               | handspreadpages, 42                                       |
|                                               | hires tick, 79                                            |
| С                                             | 111105_01011, 77                                          |
| cachefree, 140,141                            |                                                           |
| consistent coloring, 80                       |                                                           |
| CRON, 134                                     | 1                                                         |
|                                               | inetinit, 134                                             |
|                                               | init, 134                                                 |
| _                                             | ip6_forwarding, 113                                       |
| D                                             | ip6_forward_src_routed, 115                               |
| desfree, 36                                   | ip6_icmp_return_data_bytes, 116                           |
| dhcpagent, 134                                | ip6_respond_to_echo_multicast, 114                        |
| dnlc_dir_enable, 56                           | ip6_send_redirects, 114                                   |
| dnlc_dir_max_size, 57                         | ip6_strict_dst_multihoming, 115                           |
| <pre>dnlc_dir_min_size, 56 doiflush, 29</pre> | ip_addrs_per_if, 115                                      |
| dolliush, 29<br>dopageflush, 28               | <pre>ipc_tcp_conn_hash_size, 125 ip forwarding, 113</pre> |
| dopagerrush, 26                               | ip forward src routed, 115                                |
|                                               | ip icmp err burst, 113                                    |
|                                               | ip icmp err interval, 113                                 |
| Е                                             | ip icmp return data bytes, 116                            |
| enable grp ism, 146                           | ip ire pathmtu interval, 116                              |
|                                               | ip respond to echo broadcast, 114                         |
|                                               | ip send redirects, 114                                    |
|                                               |                                                           |

| ip_strict_dst_multihoming, 115     | nfs:nfs3_bsize, 96                          |
|------------------------------------|---------------------------------------------|
|                                    | nfs:nfs3_cots_timeo, 86                     |
|                                    | nfs:nfs3_do_symlink_cache, 87               |
|                                    | nfs:nfs3_dynamic, 88                        |
| K                                  | nfs:nfs3 jukebox delay, 100                 |
| kbd, 135                           | nfs:nfs3_lookup_neg_cache, 89               |
| kmem flags, 47                     | nfs:nfs3_max_threads, 91                    |
| _ 3,                               | nfs:nfs3 max transfer size, 101             |
|                                    | nfs:nfs3 nra, 92                            |
|                                    | nfs:nfs3 pathconf disable cache, 84         |
| L                                  | nfs:nfs_allow_preepoch_time, 85             |
| logevent max q sz, 25              | nfs:nfs async clusters, 97                  |
|                                    |                                             |
| login, 135                         | nfs:nfs_async_timeout, 99                   |
| lotsfree, 35                       | nfs:nfs_cots_timeo, 85                      |
| <pre>lwp_default_stksize, 24</pre> | nfs:nfs_disable_rddir_cache, 96             |
|                                    | nfs:nfs_do_symlink_cache, 86                |
|                                    | nfs:nfs_dynamic, 87                         |
|                                    | nfs:nfs_lookup_neg_cache, 89                |
| M                                  | nfs:nfs_nra, 92                             |
| max_nprocs, 32,138,139             | nfs:nfs_shrinkreaddir, 94                   |
| maxpgio, 44                        | nfs:nfs_write_error_interval, 95            |
| maxphys, 51                        | nfs:nfs_write_error_to_cons_only, 95        |
| maxpid, 31                         | nfs:nrnode, 93                              |
| maxuprc, 33                        | nfssrv:exi_cache_time, 104                  |
| maxusers, 30,137,153               | nfssrv:nfs3_shrinkreaddir, 105              |
| minfree, 37                        | nfssrv:nfsauth_ch_cache_max, 103            |
| min percent cpu, 42                | nfssrv:nfs portmon, 102                     |
| moddebug, 49                       | nfssrv:nfs shrinkreaddir, 105               |
| msgsys:msginfo msgmap, 148         | nfssrv:rfs write async, 103                 |
| msgsys:msginfo msgmax, 69          | noexec user stack, 46,143                   |
| msgsys:msginfo msgmnb, 70          | nstrpush, 67                                |
| msgsys:msginfo msgmni, 70          |                                             |
| msgsys:msginfo msgseg, 148         |                                             |
| msgsys:msginfo msgssz, 147         |                                             |
| msgsys:msginfo msgtq1, 70          | Р                                           |
| msgsys.msgiiio_msgcqi, 70          | pageout reserve, 39                         |
|                                    | pages before pager, 43                      |
|                                    | pages_perore_pager, 45 pages_pp_maximum, 39 |
| N                                  | passwd, 135                                 |
|                                    | <del>-</del>                                |
| ncsize, 53                         | physmem, 24                                 |
| ndd, 111                           | pidmax, 31                                  |
| ndquot, 59                         | power, 135                                  |
| nfs_32_time_ok, 150                | priority_paging, 141,142                    |
| nfs_acl_cache, 150                 | pt_cnt, 65,146                              |
| nfs_max_threads, 90                | pt_max_pty, 66                              |
| nfs:nacache, 100                   | pt_pctofmem, 66                             |
| nfs:nfs3 async clusters, 98        |                                             |

| R                                                    | tcp_conn_req_max_q0, 123,155               |
|------------------------------------------------------|--------------------------------------------|
| rechoose interval, 78                                | tcp_conn_req_min, 124                      |
| reserved_procs, 31                                   | tcp_cwnd_max, 120                          |
| rlim_fd_cur, 52,144                                  | tcp_deferred_ack_interval, 117             |
| rlim_fd_max, 52,144,153                              | tcp_deferred_acks_max, 117                 |
| rpcmod:clnt_idle_timeout, 107                        | tcp_ip_abort_interval, 126                 |
| rpcmod:clnt_max_conns, 106                           | tcp_max_buf, 120                           |
| rpcmod:cotsmaxdupreqs, 110                           | tcp_recv_hiwat, 119                        |
| rpcmod:maxdupreqs, 109                               | tcp_recv_hiwat_minmss, 129                 |
| <pre>rpcmod:svc_default_max_same_xprt, 108</pre>     | tcp_rev_src_routes, 122                    |
| rpcmod:svc_default_stksize, 108                      | tcp_rexmit_interval_extra, 128             |
| rpcmod:svc_idle_timeout, 107                         | tcp_rexmit_interval_initial, 126           |
| rstchown, 54                                         | tcp_rexmit_interval_max, 127,154           |
|                                                      | tcp_rexmit_interval_min, 127               |
|                                                      | tcp_sack_permitted, 121                    |
| _                                                    | tcp_slow_start_after_idle, 121             |
| S                                                    | tcp_slow_start_initial, 120,155            |
| segkpsize, 145                                       | tcp_time_wait_interval, 122                |
| segspt_minfree, 77,153                               | tcp_tstamp_always, 118                     |
| semsys:seminfo_semaem, 75                            | tcp_tstamp_if_wscale, 128                  |
| semsys:seminfo_semmap, 149                           | tcp_wscale_always, 118                     |
| semsys:seminfo_semmni, 71                            | tcp_xmit_hiwat, 119                        |
| semsys:seminfo_semmns, 72                            | throttlefree, 38                           |
| semsys:seminfo_semmnu, 74                            | timer_max, 79                              |
| semsys:seminfo_semmsl, 73                            | tmpfs_maxkmem, 63,154                      |
| semsys:seminfo_semopm, 73                            | tmpfs_minfree, 63, 142, 155                |
| semsys:seminfo_semume, 75                            | tune_t_fsflushr, 27                        |
| semsys:seminfo_semusz, 149                           | tune_t_gpgslo, 147                         |
| semsys:seminfo_semvmx, 72                            | tune_t_minarmem, 40                        |
| shmsys:shminfo_shmmax, 76,154                        | tune_t_minasmem, 147                       |
| shmsys:shminfo_shmmin, 149                           |                                            |
| shmsys:shminfo_shmmni, 77                            |                                            |
| shmsys:shminfo_shmseg, 149,153                       | U                                          |
| slowscan, 41                                         | _                                          |
| strmsgsz, 67,68                                      | udp_max_buf, 130<br>udp recv hiwat, 130    |
| su, 135                                              | udp_recv_niwat, 130<br>udp xmit hiwat, 129 |
| swapfs_minfree, 45                                   | ufs ninode, 59                             |
| swapfs_reserve, 44                                   | ufs:ufs HW, 62                             |
| sys-suspend, 135                                     | ufs:ufs_HW, 62<br>ufs:ufs_LW, 62           |
|                                                      | _ · · ·                                    |
|                                                      | ufs:ufs_WRITES, 61<br>utmpd, 136           |
| Т                                                    | uempa, 150                                 |
| tar, 136                                             |                                            |
| tcp compression enabled, 129                         |                                            |
| tcp_complession_enabled, 129 tcp_conn_hash_size, 125 | X                                          |
| tcp conn req max q, 123                              | xxx:ip forwarding, 113                     |
|                                                      | ······································     |